#### Peering and Network Deployment at 10G

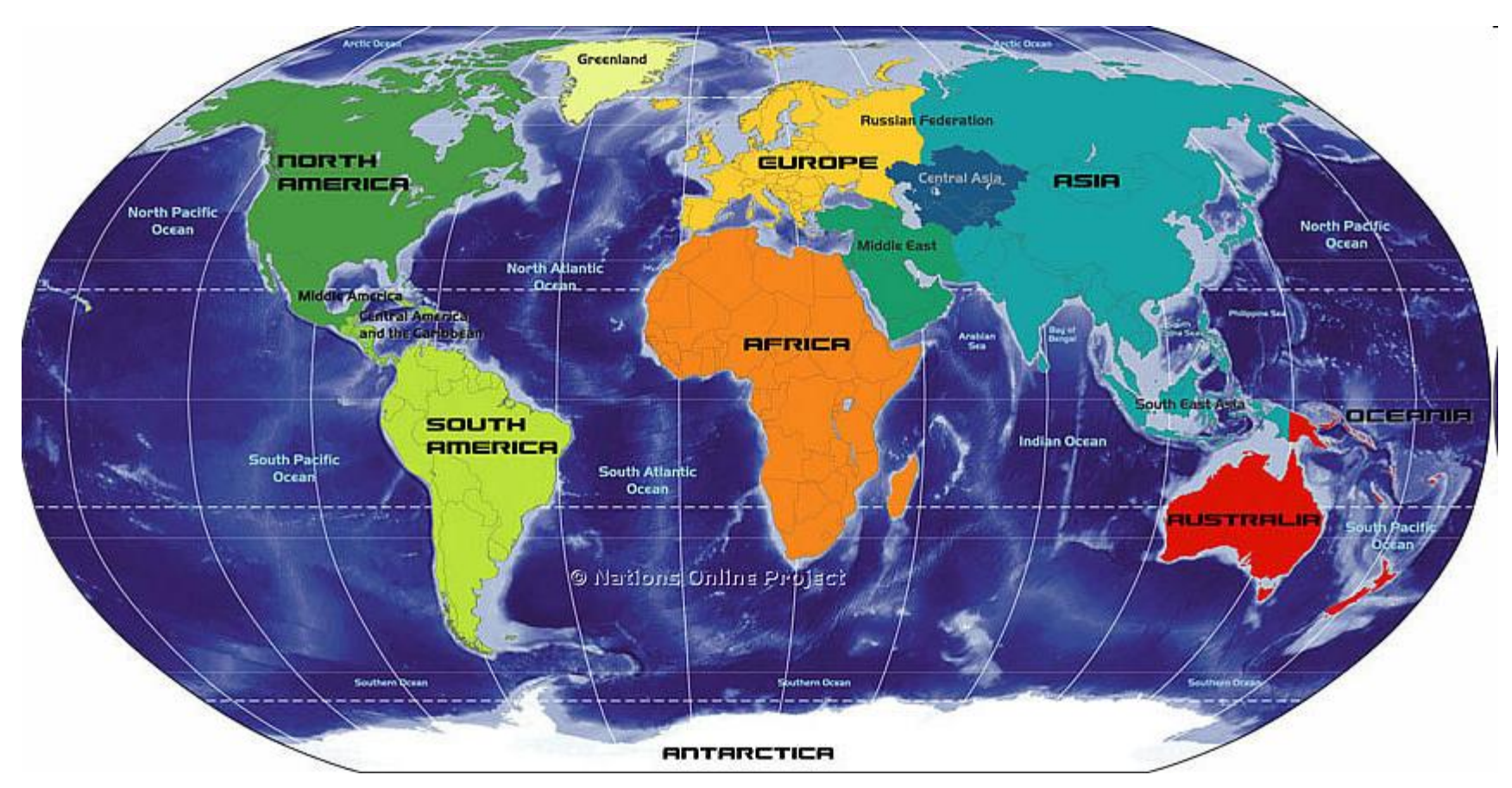

#### Nigel Titley

## **Introductions**

- Thanks very much for inviting me to speak to you
- Currently Head of Peering and Transit at Easynet Ltd
- RIPE NCC Board Chairman
- Peering Coordinator at British Telecom, Level 3 (Europe and Asia), PacketExchange, and Flag Telecom

## Agenda

- What am I talking about?
- What is peering and why you should do it
- Peering policy what is it?
- Peering strategy what is it?
- Exchange points and direct peering
- Building a peering network
- Tools of the trade
- Conclusions
- Questions and Answers

## What is Easynet?

- UK and European ISP specialising in Corporate customers
- 1G European network: France, Germany, Italy, Belgium, Netherlands, Spain
- Local Loop unbundling in the UK (over 1000 exchanges undbundled)
- Bought by BSkyB satellite broadcaster (owned by News International)
- Over 2M domestic broadband customers and 140G of traffic
- Traffic mostly eyeballs

## What am I talking about?

- Peering and why you should do it
- Why Easynet invested 2.5M in building a 10G network just for peering
- Peering tools of the trade

## Definition?

#### Peering:

• The act of one national Internet backbone provider accepting and passing traffic from another national provider. See [NAP.](http://www.answers.com/topic/nap-technology)

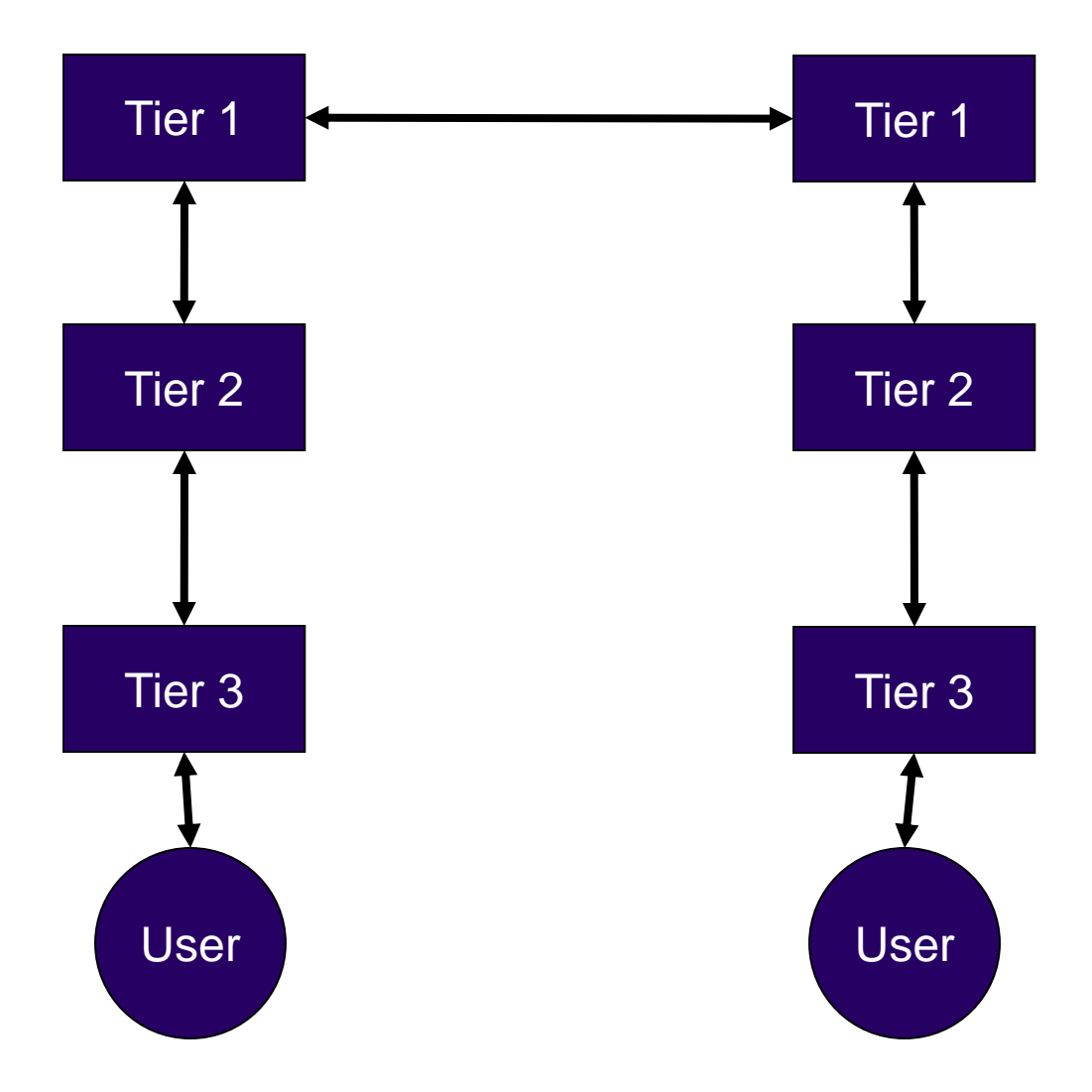

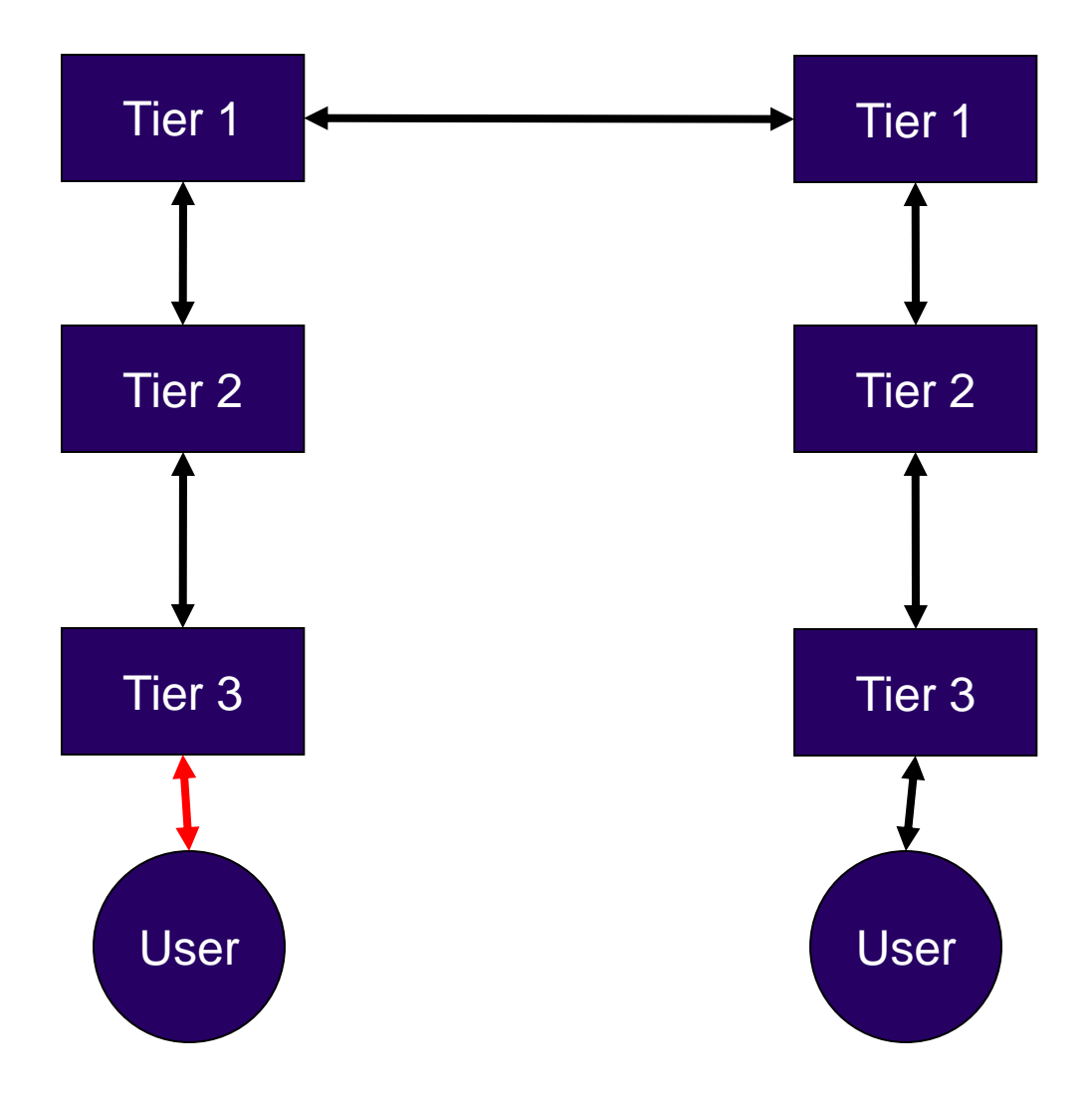

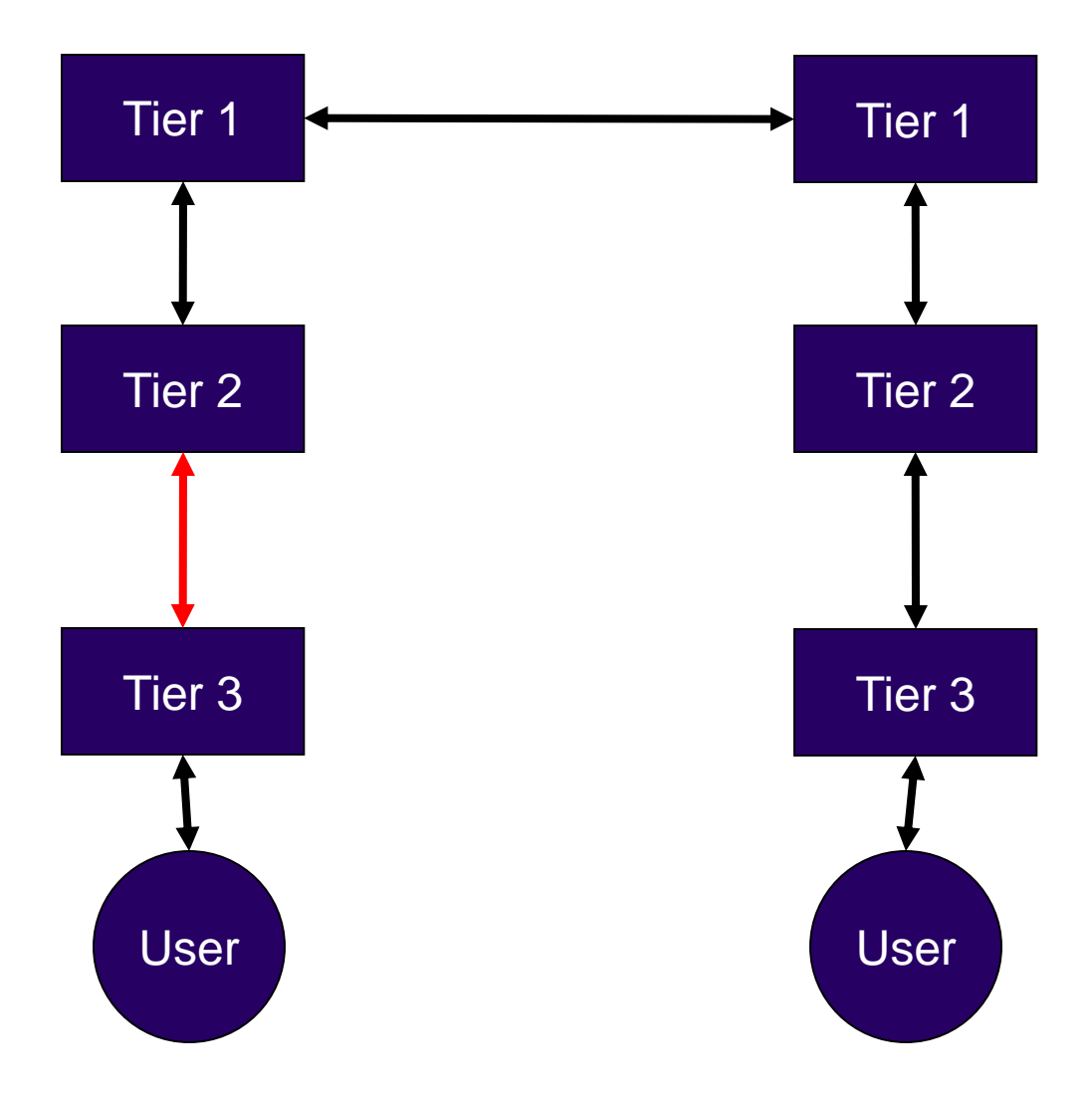

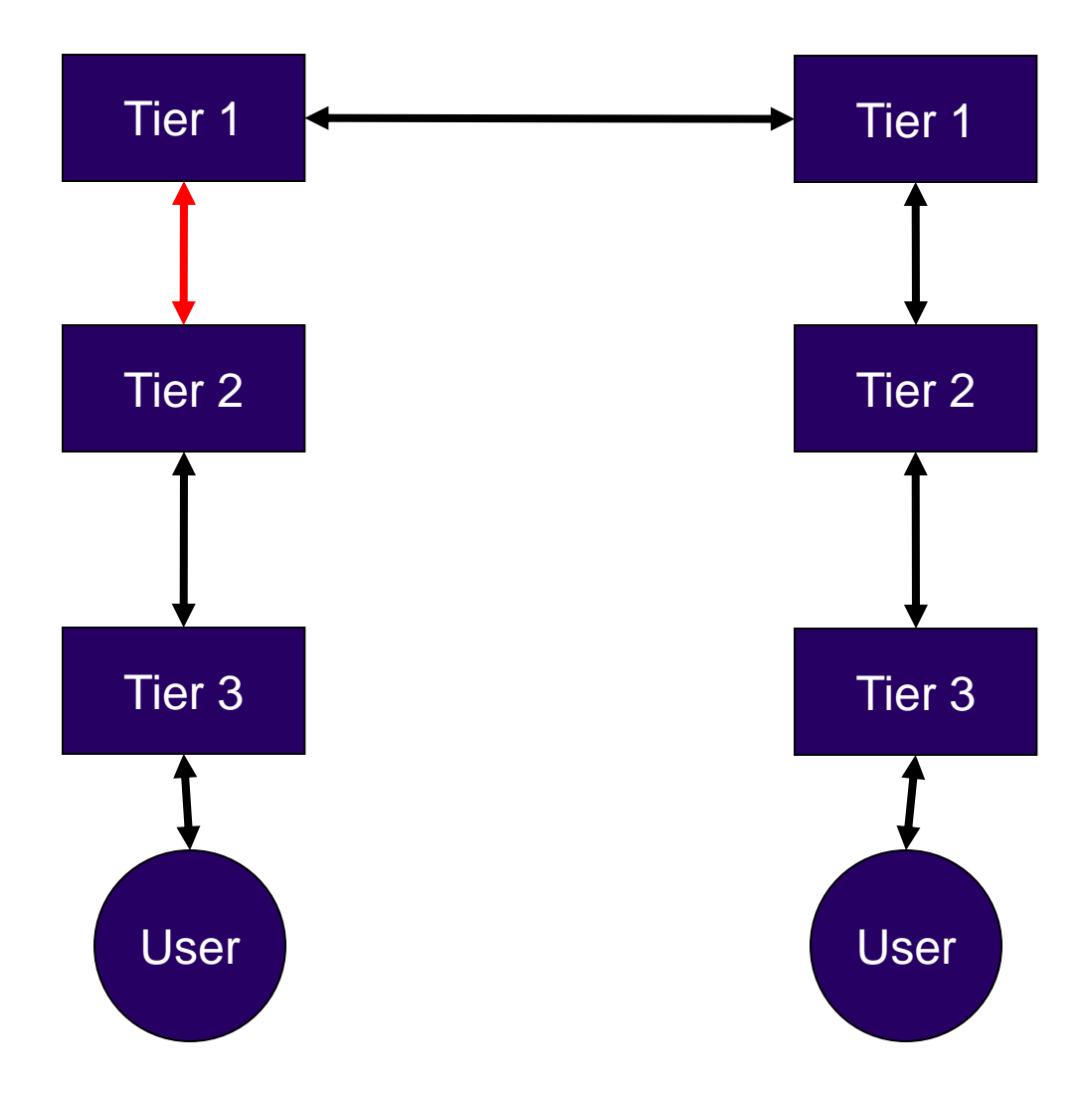

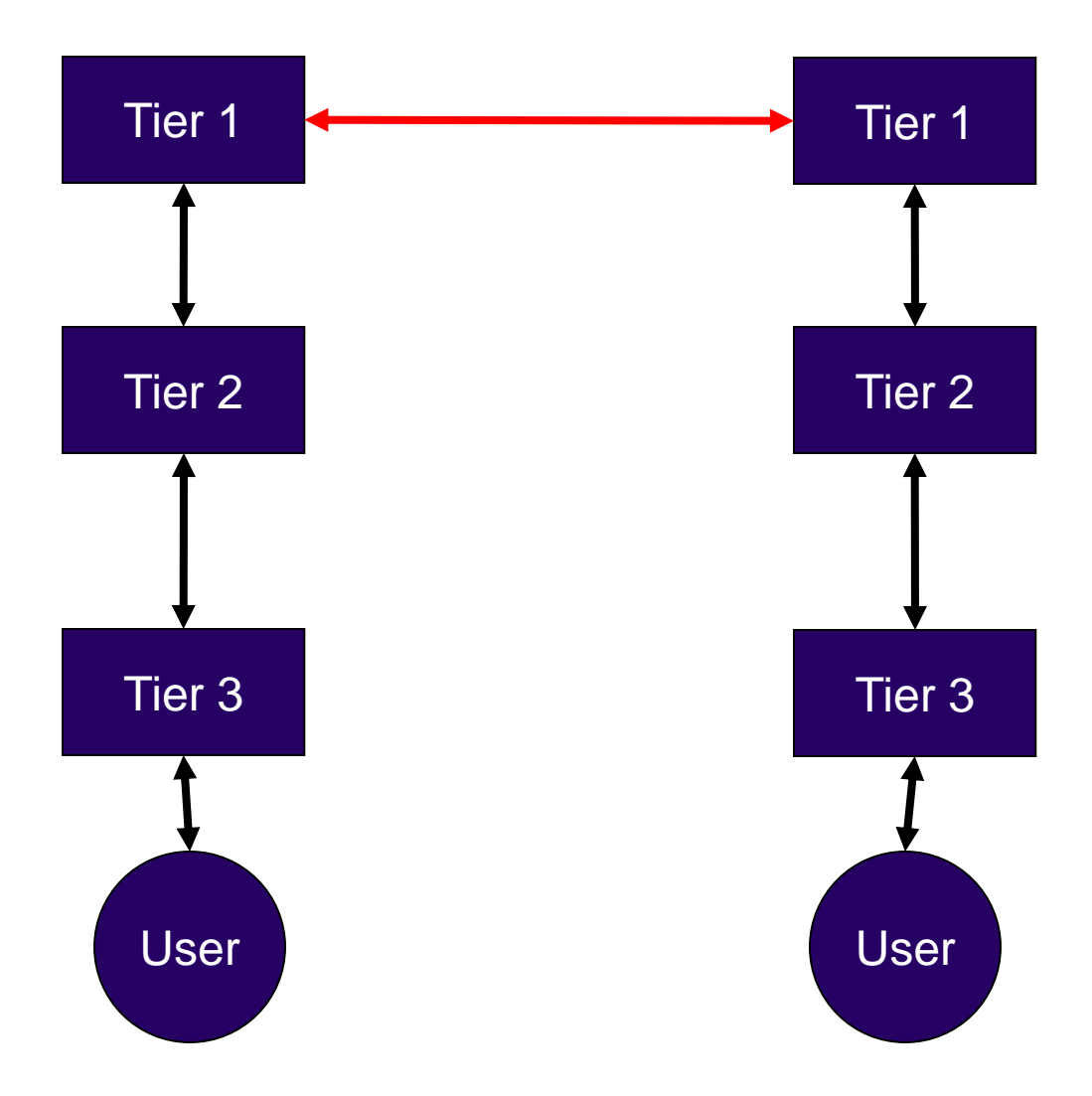

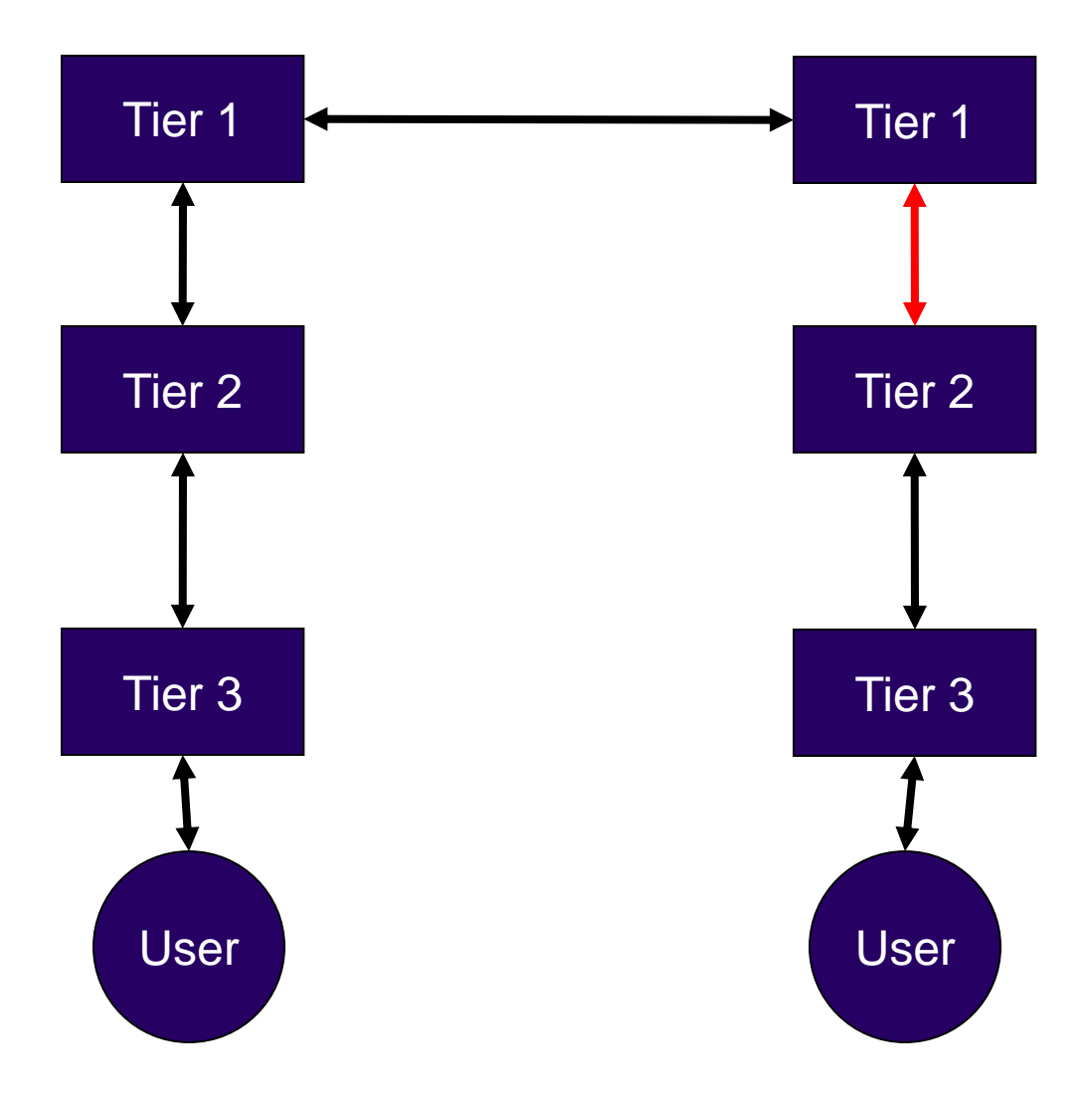

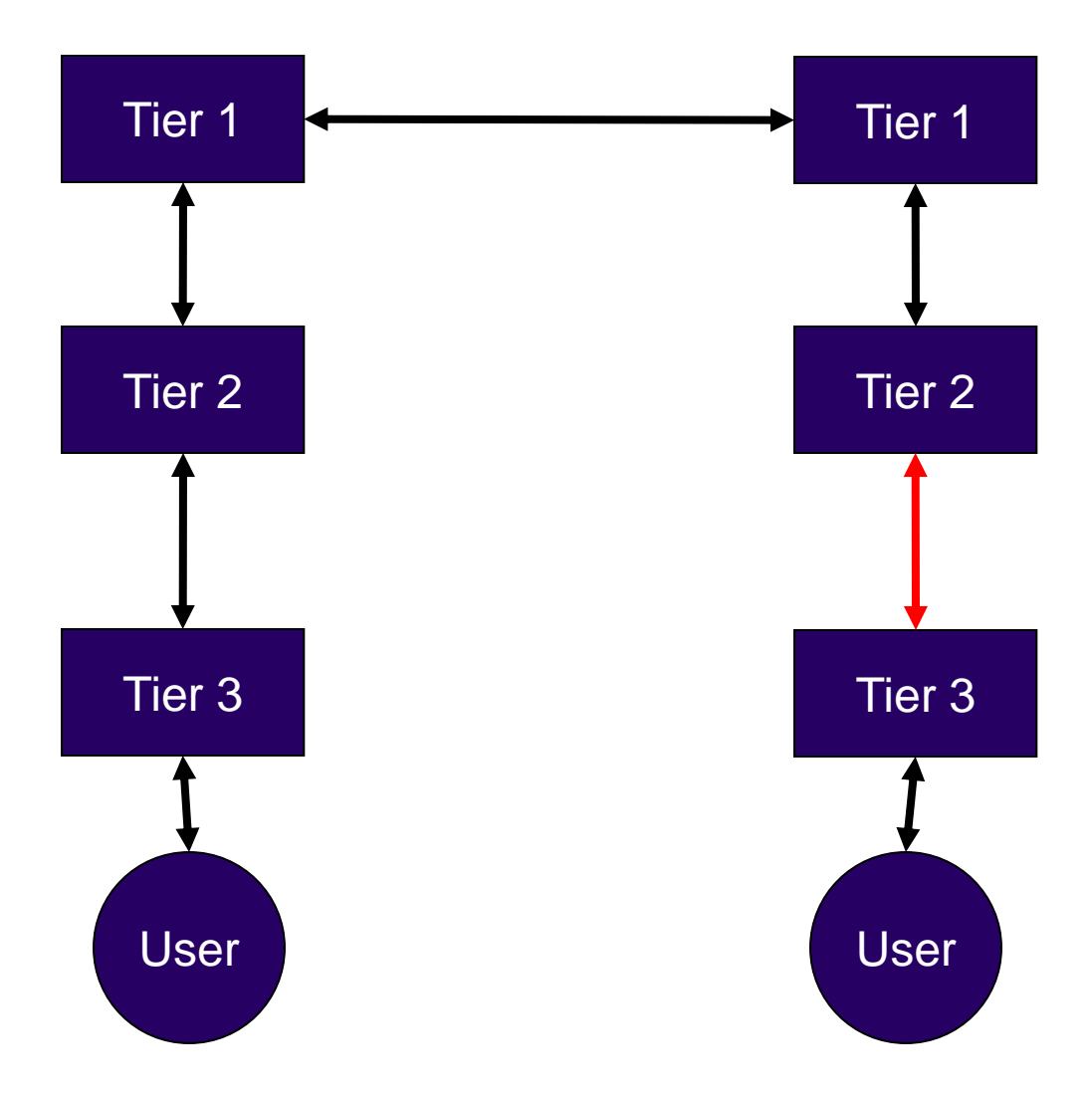

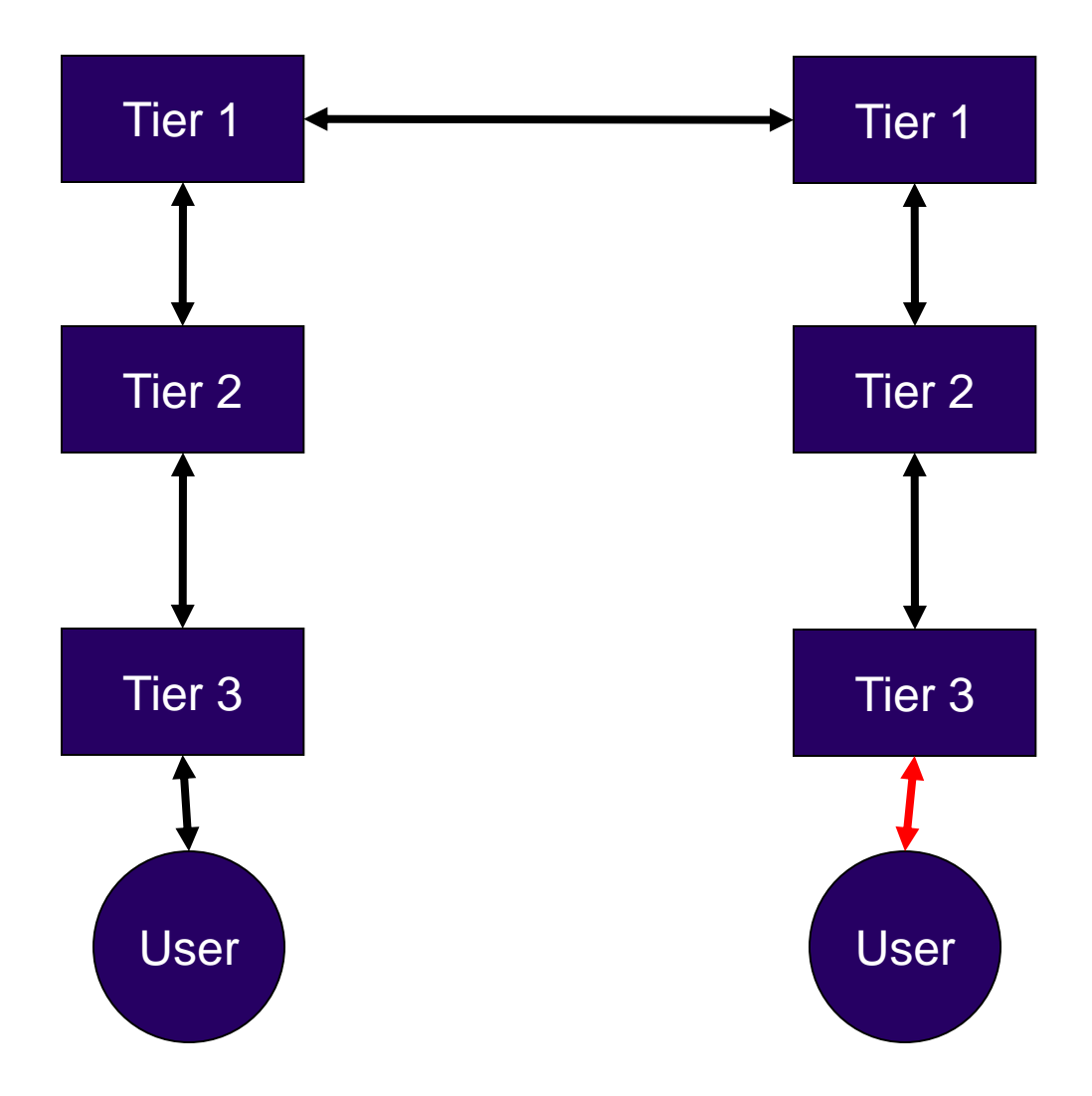

#### So what is the problem?

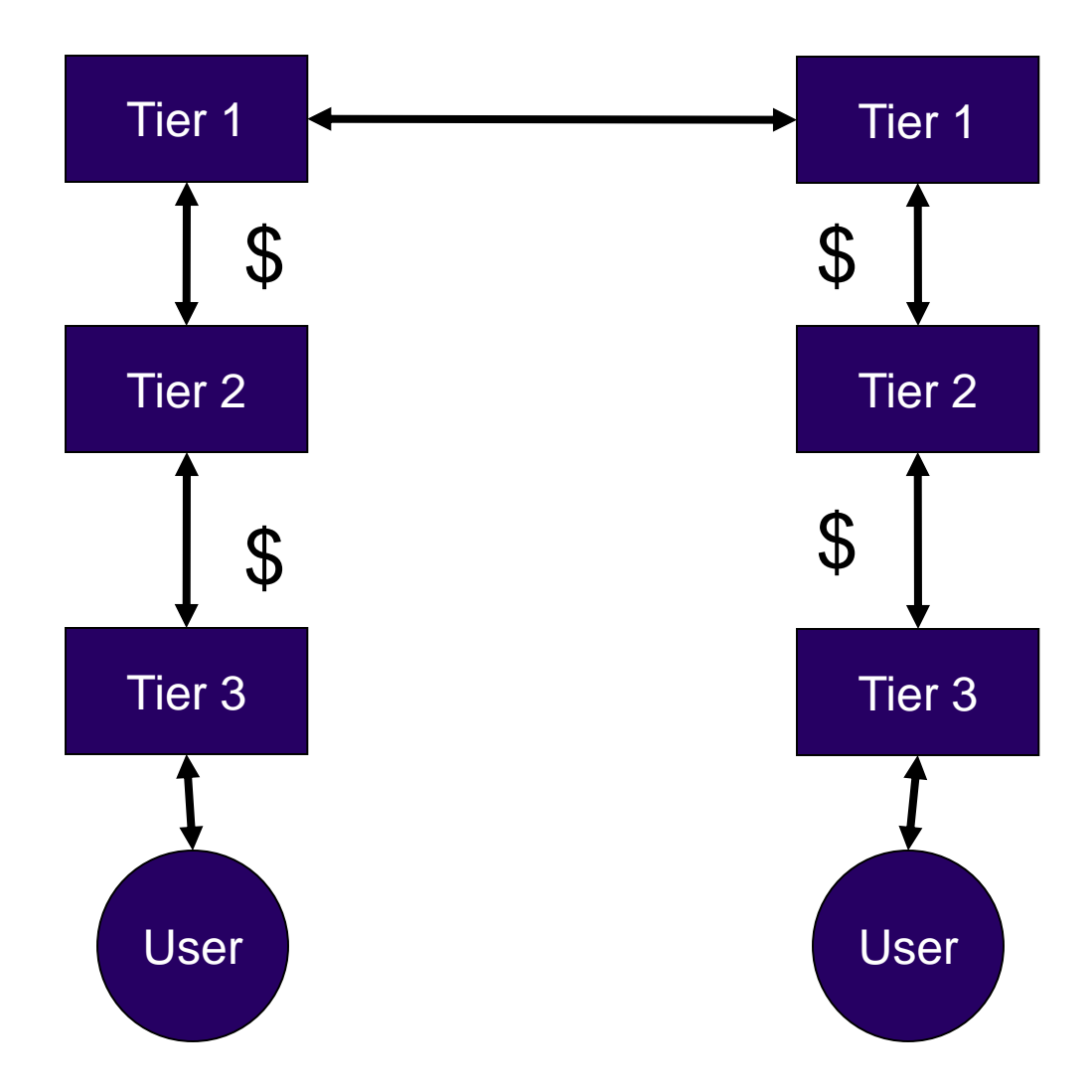

## Other Problems

- Latency
	- –Traffic may dog-leg via the US or Europe
	- –Especially important for peer to peer traffic or gaming
- Congestion
	- –Expensive international links
	- –Makes everything unresponsive
- Jitter (or delay variance)
	- –A combination of the above
	- –Makes VOIP and video difficult to use or unusable

#### What do we do to fix it?

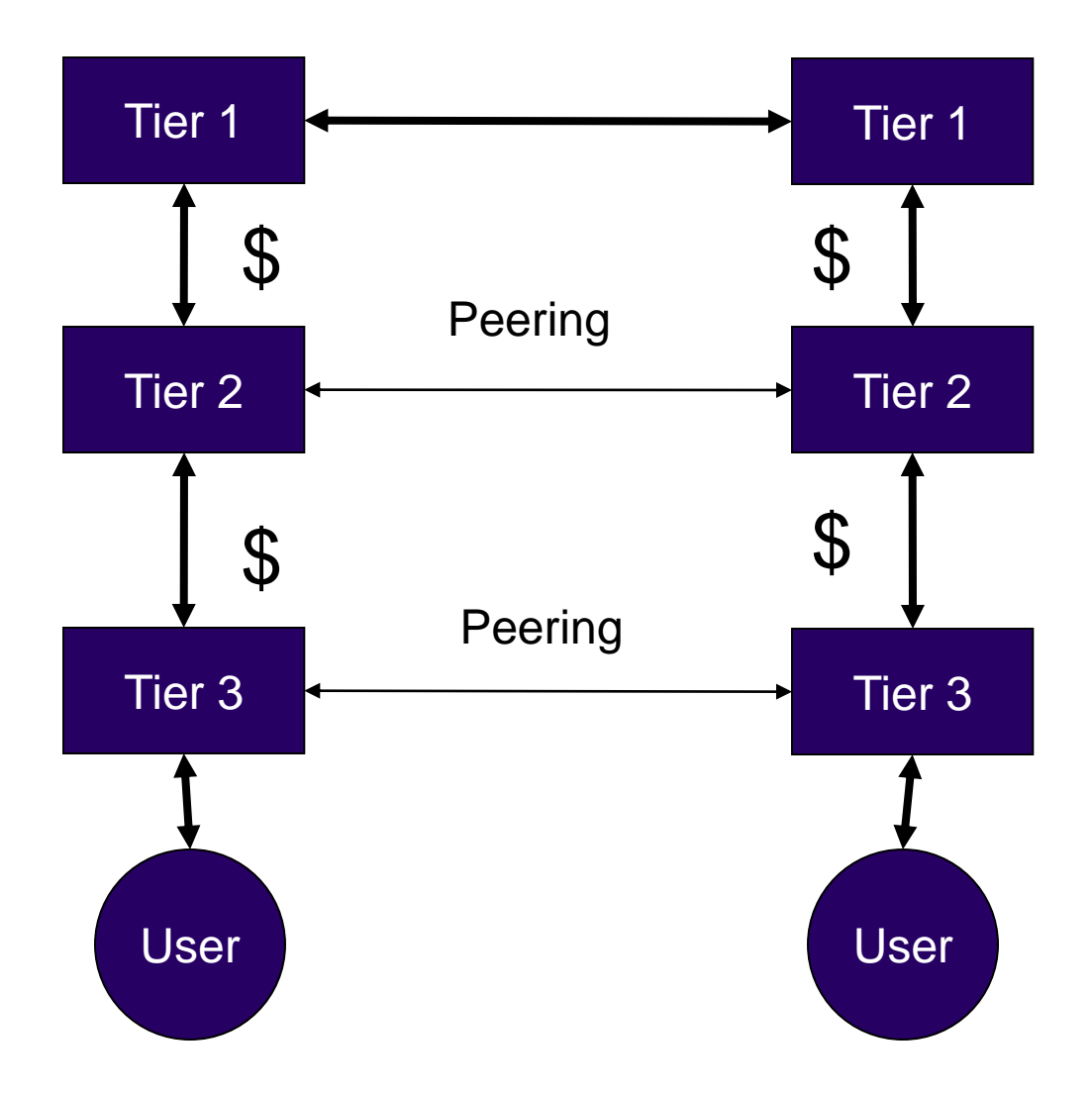

#### Advantages

- Tier 2 and 3 pay less transit charges (Hurrah!)
- Local traffic stays local
	- Lower latency
	- Less jitter
	- Less chance of congestion
	- Less dependency on external factors (like undersea cable breaks)
- Cooperation between ISPs
	- Overall better service
	- Possible moves towards a trade association

## **Disadvantages**

- Tier 1 sees less revenue (but who cares)
- Tier 2 may see less revenue (but is paying less to Tier 1)
- Management may see peering as cooperation with potential competitors (but we all know how to manage our management don't we?)

## Policies and Strategies

- Peering Strategy
	- How do I plan to achieve: reduced transit costs, increased profits, better customer experience, world domination etc
	- Private
- Peering Policy
	- What do I tell people who want to peer with me?
	- Should be publicly available (on your web site)
	- Includes contact info
	- Referred to on your PeeringDB page
	- If you are a large player or are very selective then should be objective in order to avoid problems with regulators

## Types of Peering Policies

- Open (we peer with anyone)
- Selective (we are a bit fussy about who we peer with)
- Restrictive (we actively discourage people from peering with us)
- Closed (we won't peer with anyone)

#### How do we do it?

- Via an Internet Exchange Point
	- –A neutrally managed layer 2 switch
- Via direct peering
	- –A direct connection between two ASes

## Typical IXP (Physical)

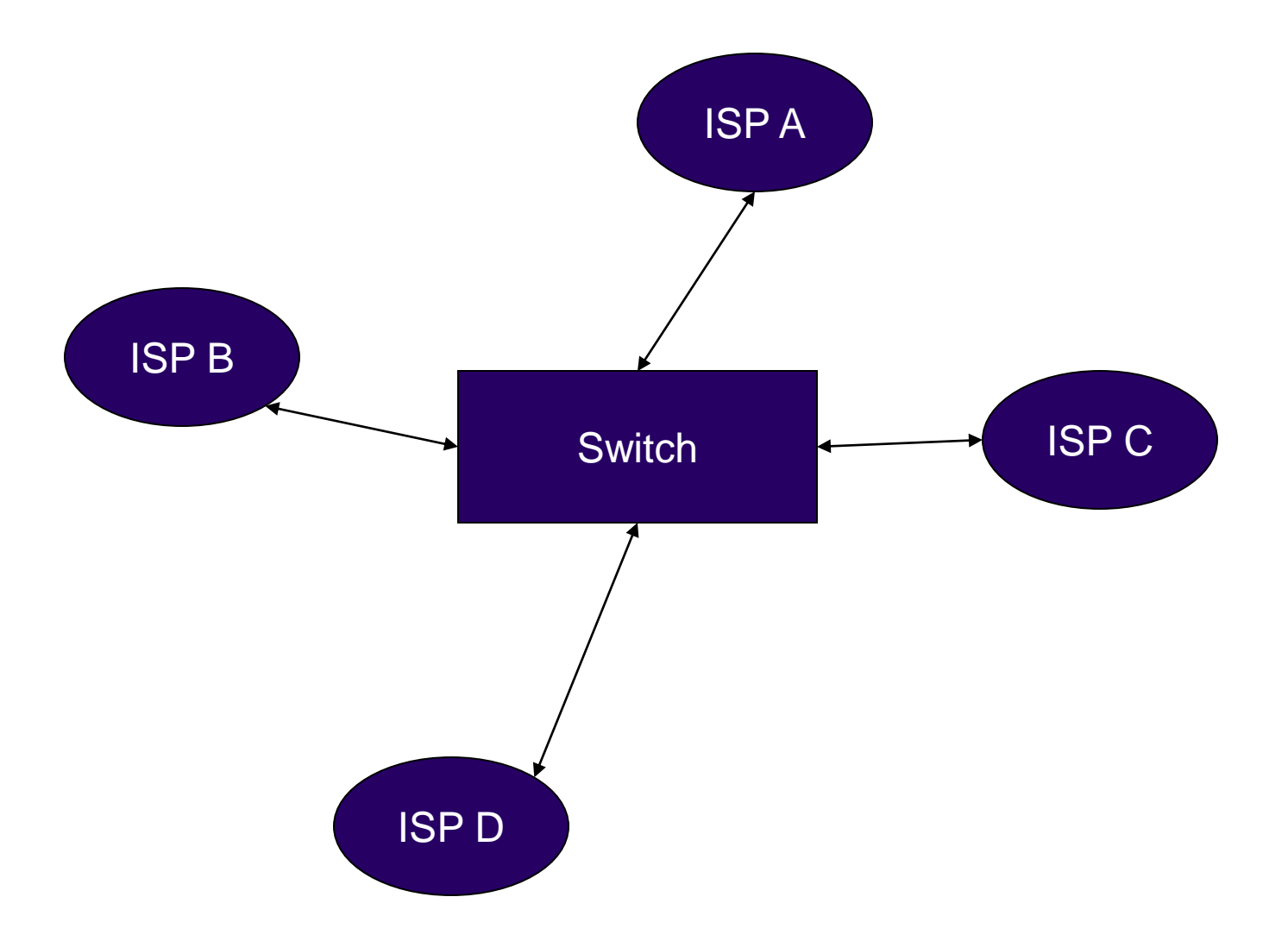

## Typical IXP (Logical)

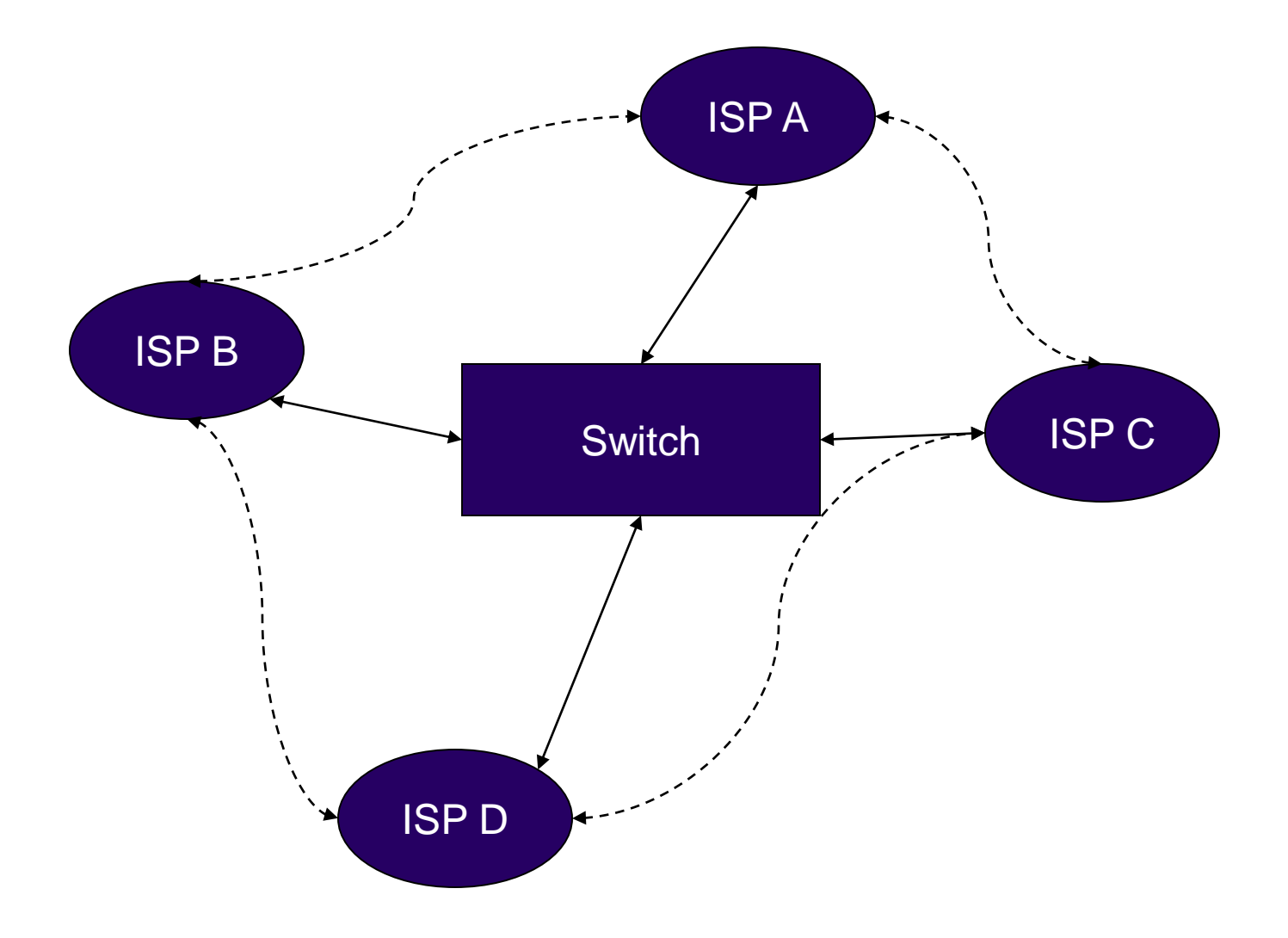

## Typical IXP (Physical with route server)

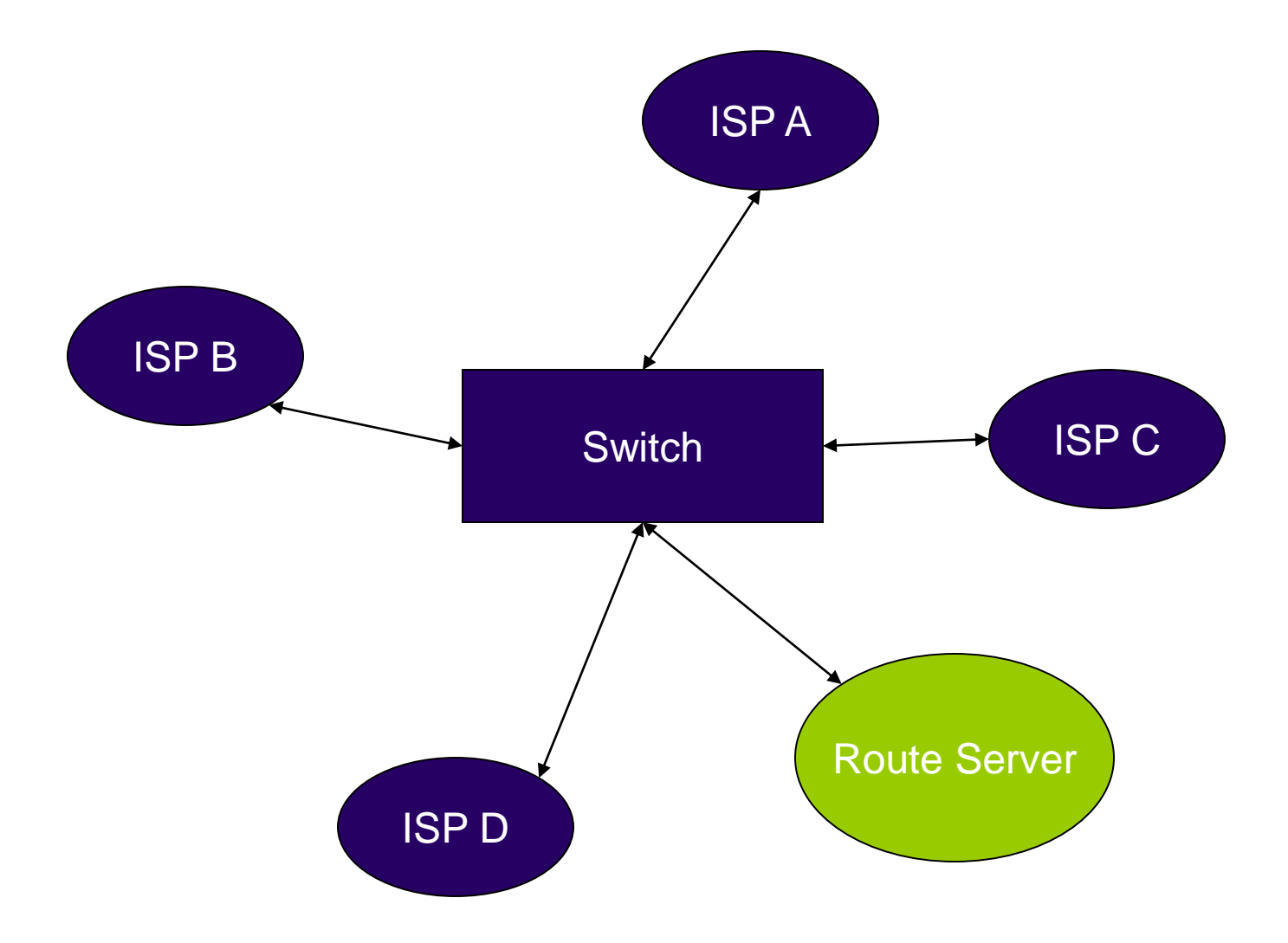

#### Route Server

- Typically a PC running UNIX/Linux
- Zebra or Quagga
- •Sets up BGP sessions with IXP members
- Distributes routes (not traffic)
- May be mandatory or optional

## Typical IXP (Logical with route server)

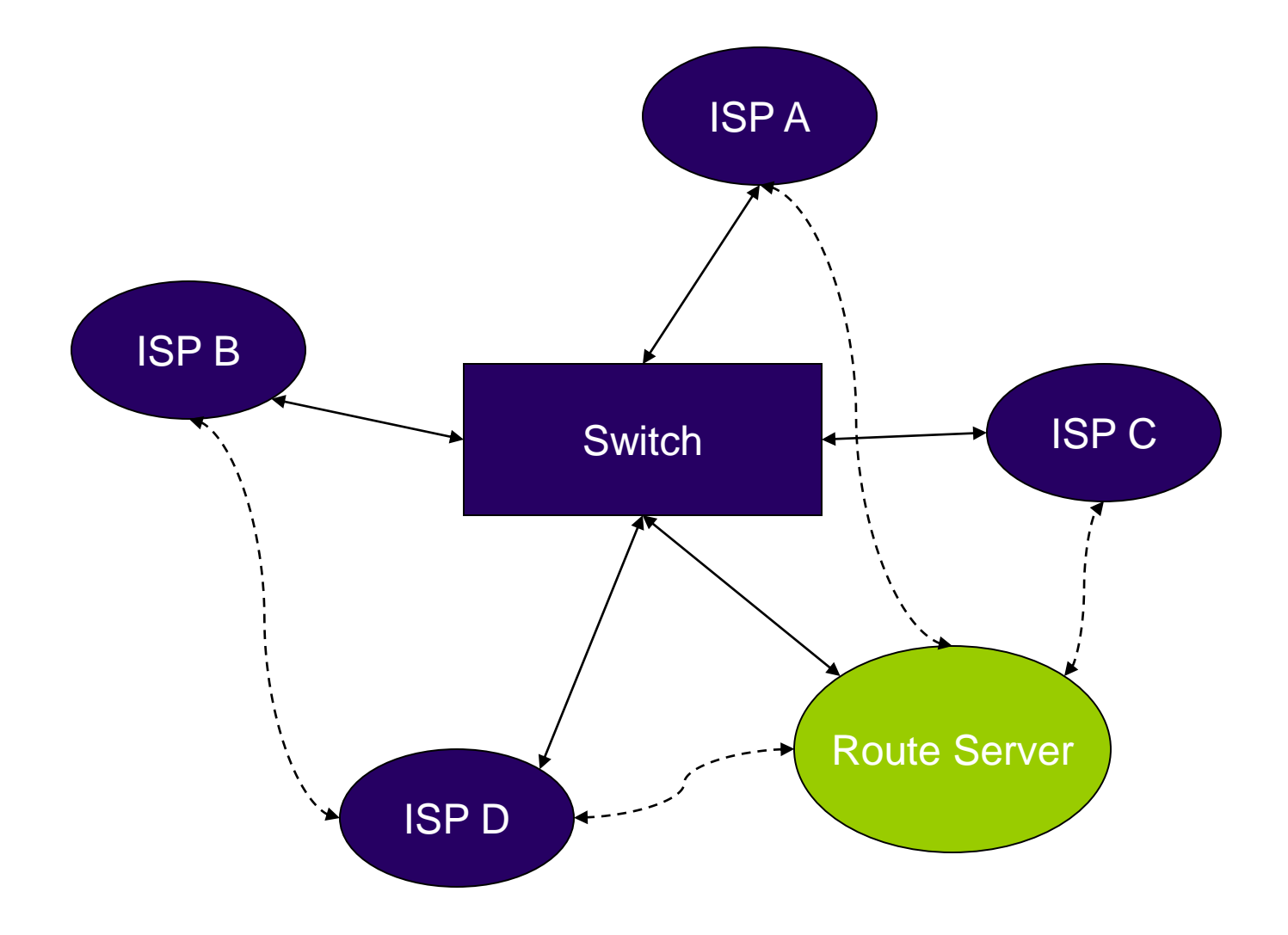

## IXP pros and cons

- Pros
	- Only one connection needed
	- Can be very cheap
	- All potential peers immediately available (especially with route server)
	- Can form the basis for cooperative ventures such as trade associations
- Cons
	- Infrastructure may congest (unlikely)
	- Single point of failure
	- Bad traffic (broadcast storms) may disrupt peering
	- Lack of flexibility (with route server)
	- May be difficult to measure traffic to individual peers
	- There may not be an IXP available (so create one, see PCH)

#### Direct Peering

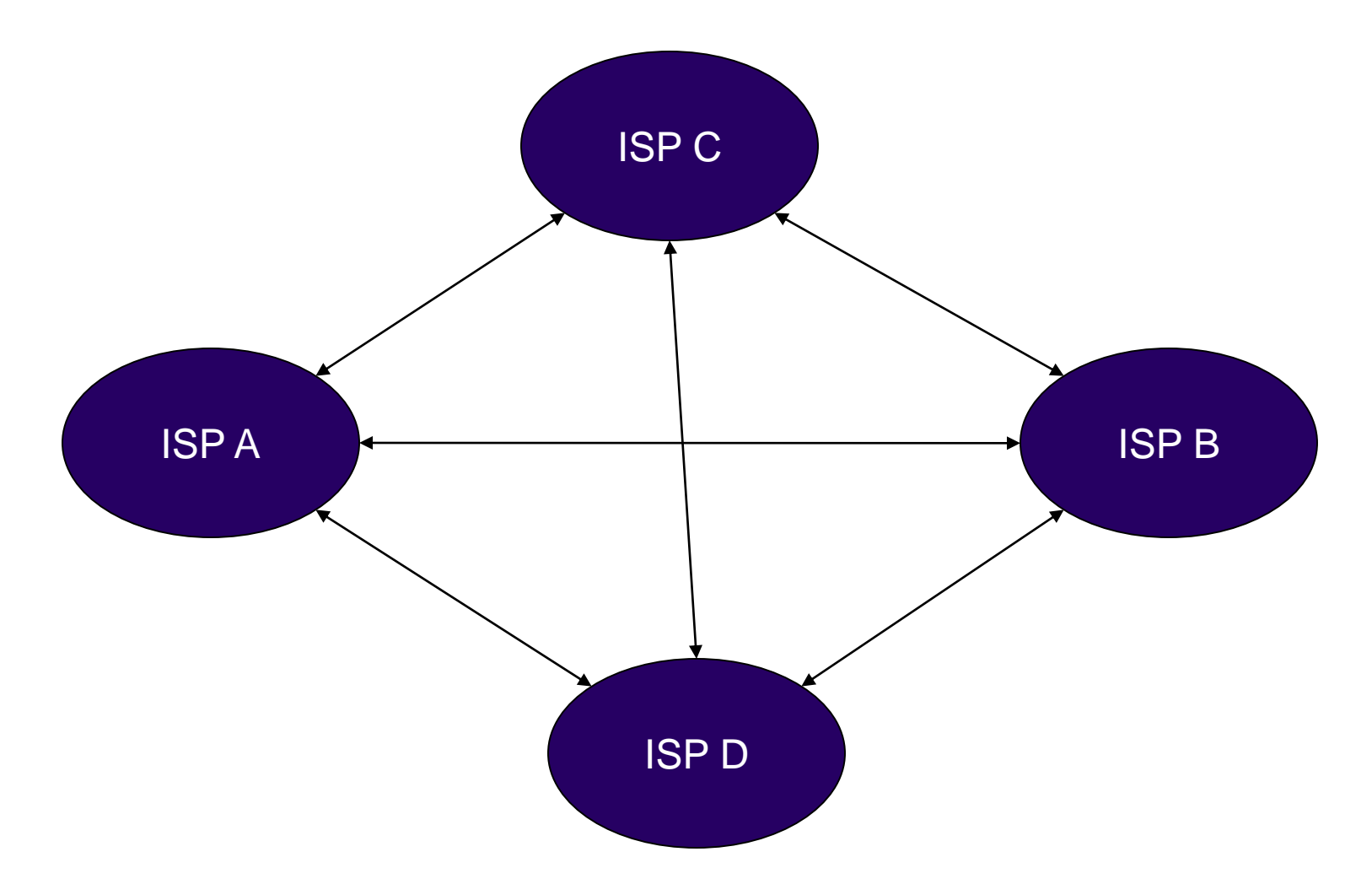

## Direct peering pros and cons

• Pros

- Easy to see how much traffic is flowing to your peer
- No single point of failure
- No interference between peering session
- Cons
	- Port required for each peer (expensive)
	- Bringing up session needs physical installation (so tends to inhibit peering)
	- Cannot share bandwidth between several peers

## **Compromises**

- Start peers on a shared infrastructure (IXP)
- Measure peering flows
- Migrate onto direct peerings when economical to do so
- Best of both worlds
- Assumes that you have the means to measure traffic flows

# Why build a peering network?

- Cheaper than transit
- More control over traffic
- Traffic flows (especially if your traffic is asymmetrical)
- Ego factor
- Keep me in a job

## Planning

- Estimates of amount of peering traffic
	- At least 20G
- Region
	- US
	- Europe
	- Split roughly 50/50
- Target likely peers
	- Content providers
	- Peer to peer (other eyeballs)
- Locations

#### Network Diagram (Europe)

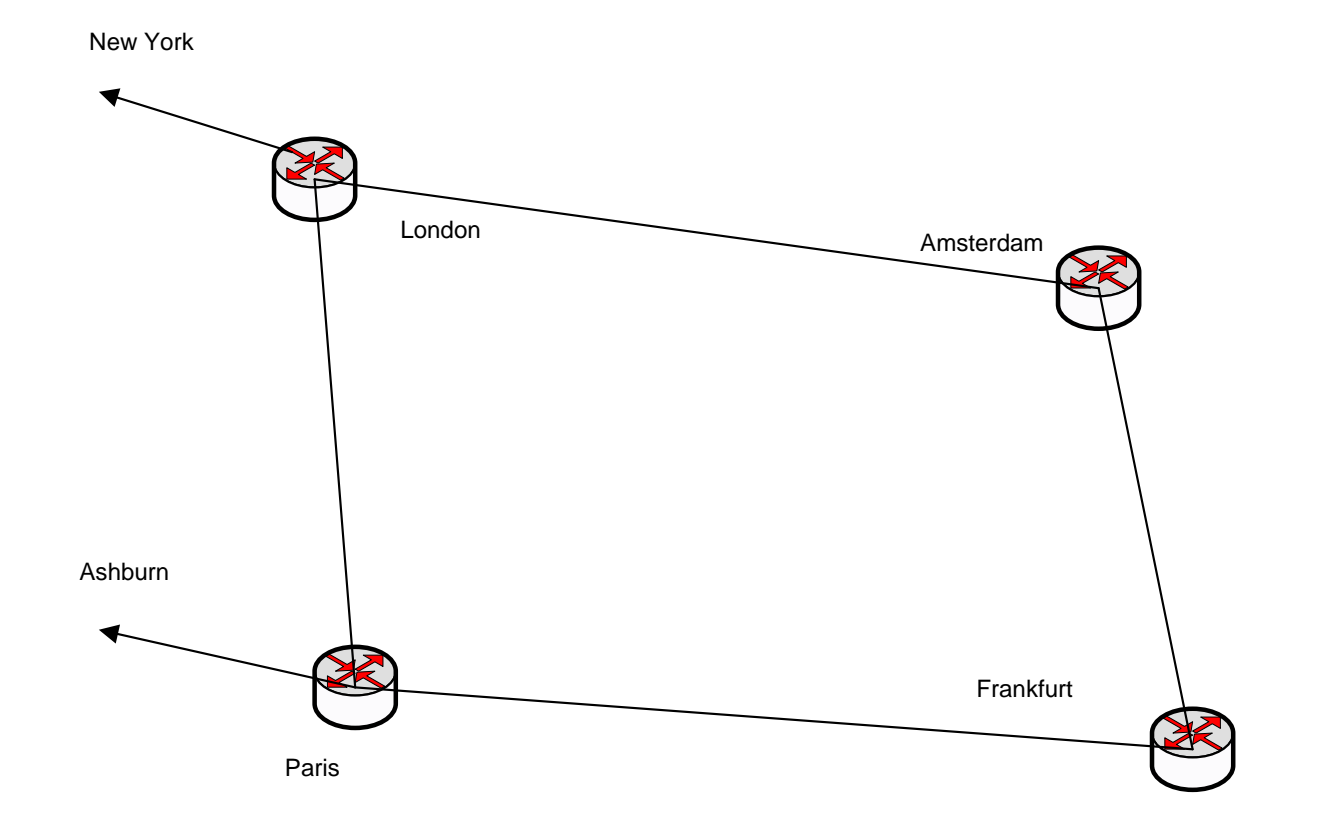

## Locations (Europe)

- Fairly Easy as we already had a network in Europe
- Based around IXPs
	- Amsterdam (AMSIX)
	- Frankfurt (DECIX)
	- Paris (SFINX/PANAP/FreeIX)
- Initial Build
	- 10G ring London Amsterdam Paris Frankfurt
	- Cisco CRSes (room to grow)
	- Optics as we need them

## Network Diagram (US)

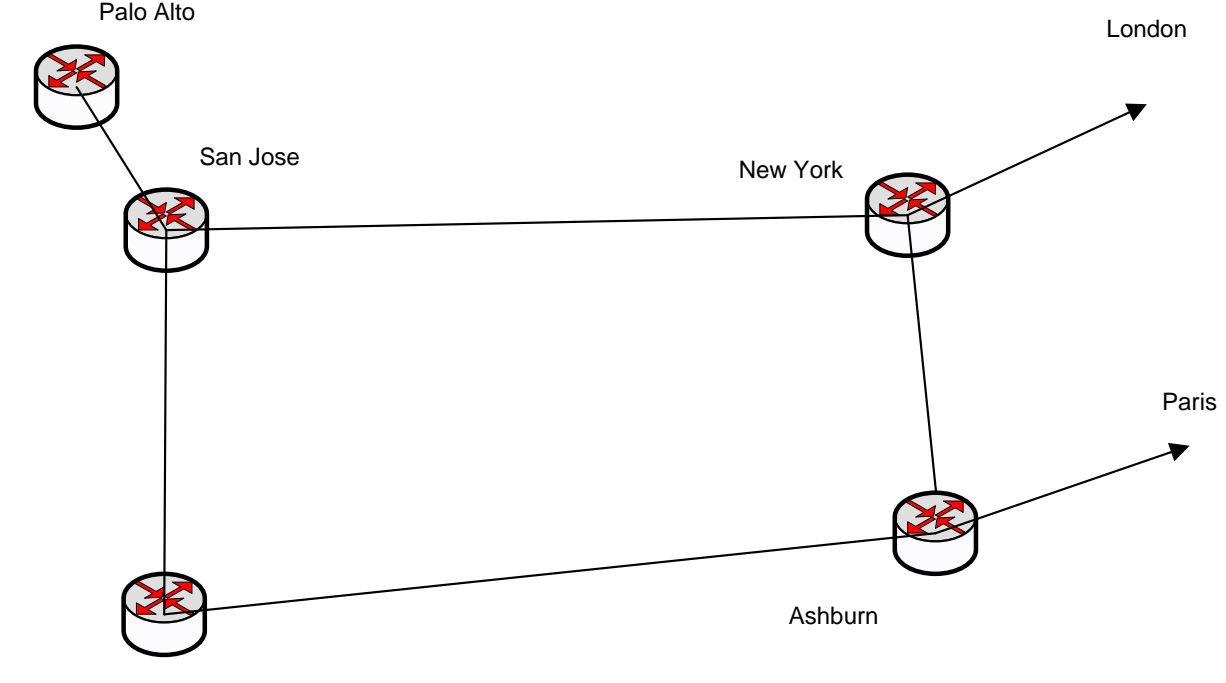

Los Angeles

# Locations (US)

- Brand New Network
- Based around IXPs
	- New York (NYIIX, PAIX)
	- Ashburn (Equinix)
	- Los Angeles (Any2, LAIIX)
	- Palo Alto (PAIX)
	- San Jose (Equinix)
- Initial Build
	- 10G ring New York Ashburn Los Angeles San Jose
	- 10G spurs to Palo Alto
	- Cisco CRSes (room to grow)
	- Optics as we need them

## US traffic growth

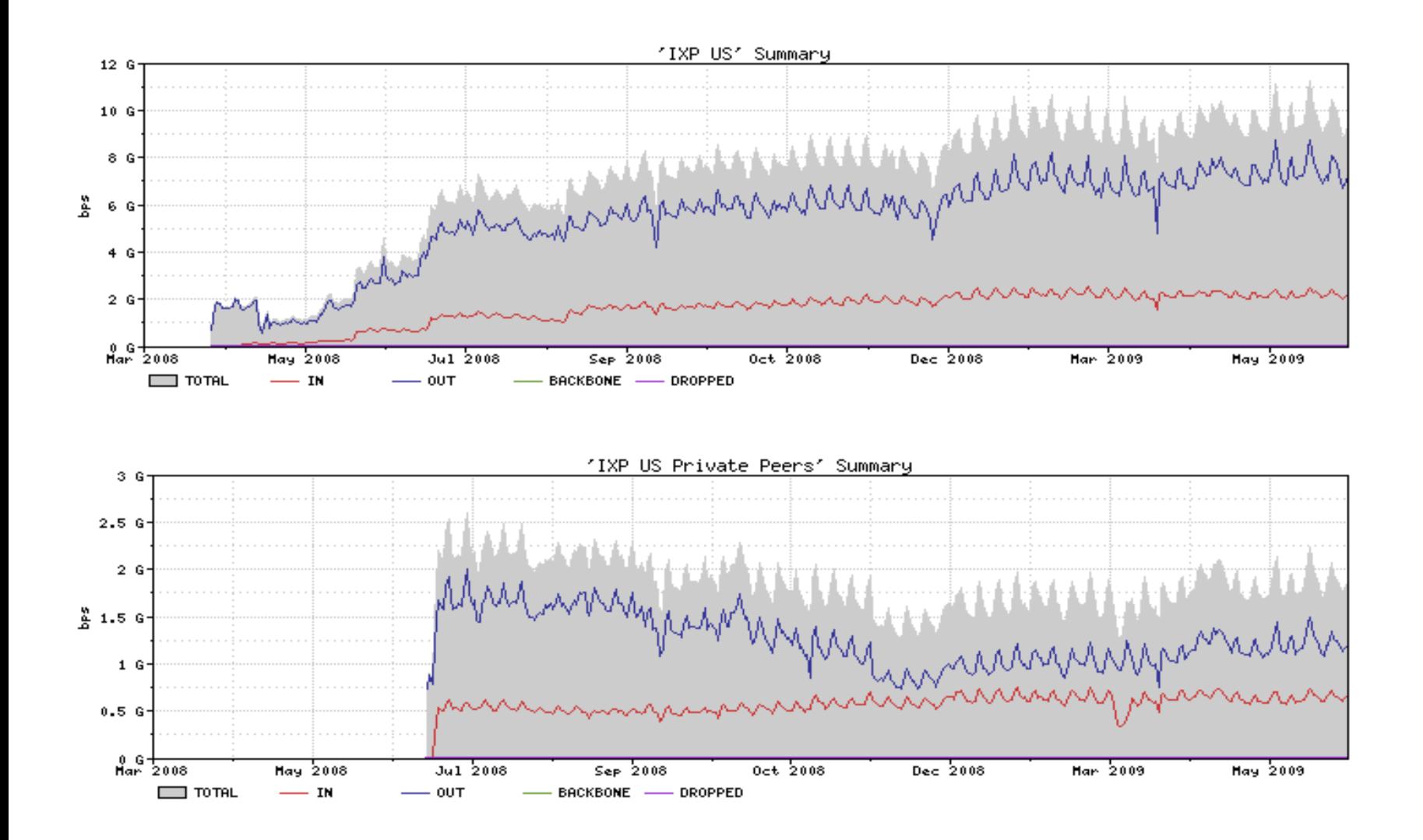

## Europe Traffic growth

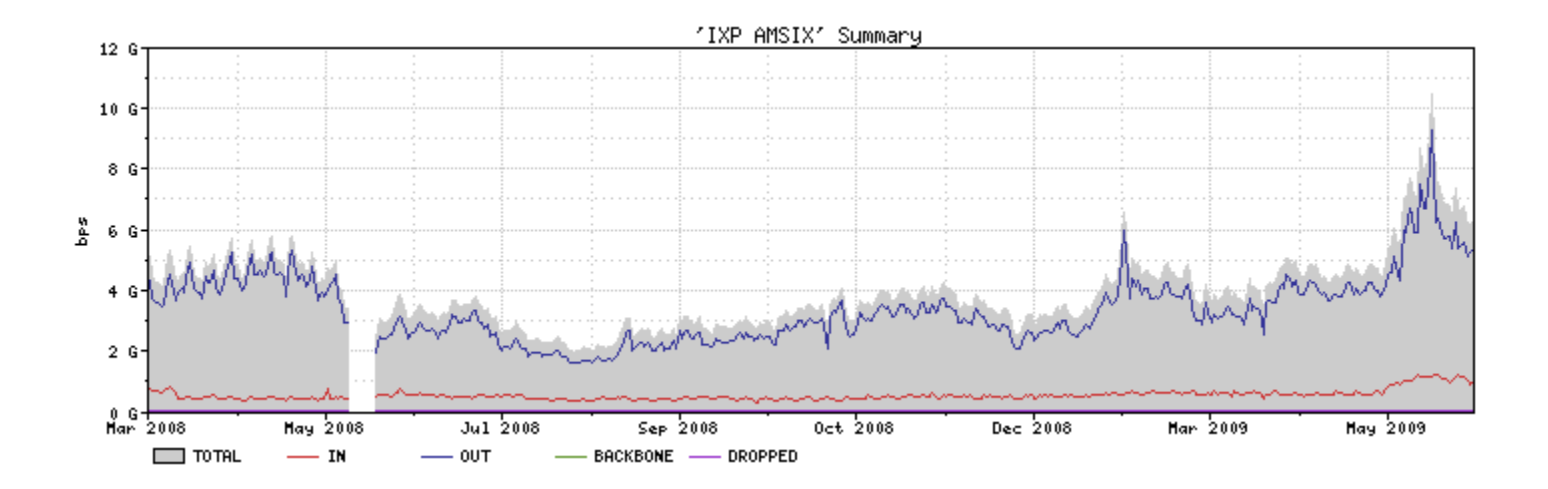

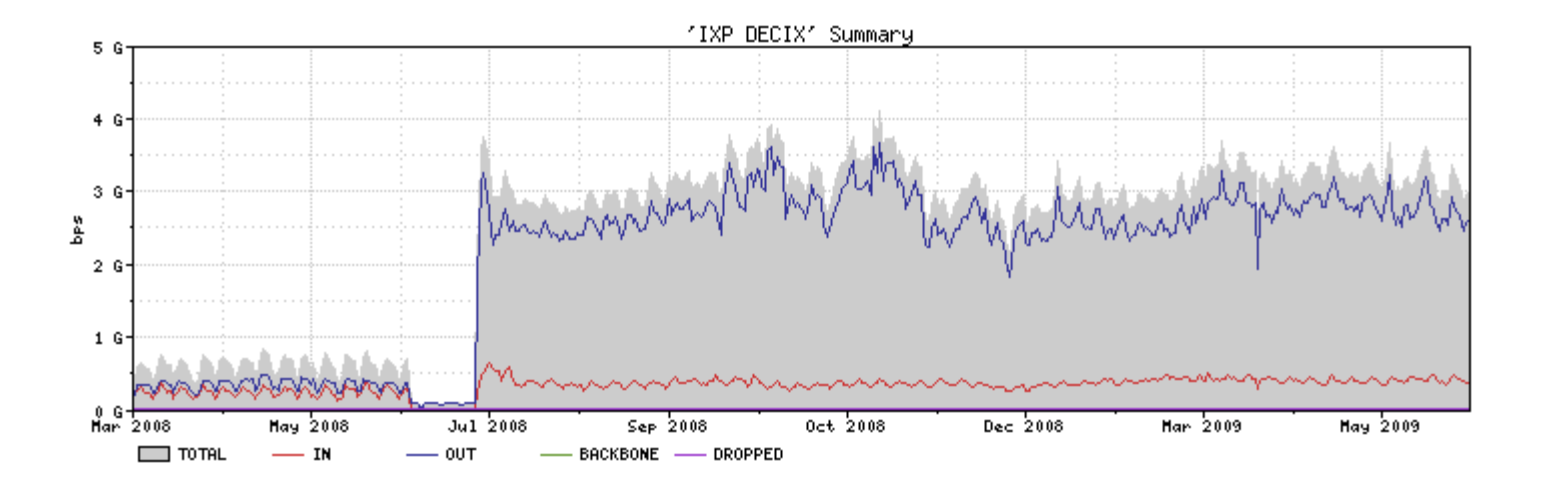

## European Traffic growth (2)

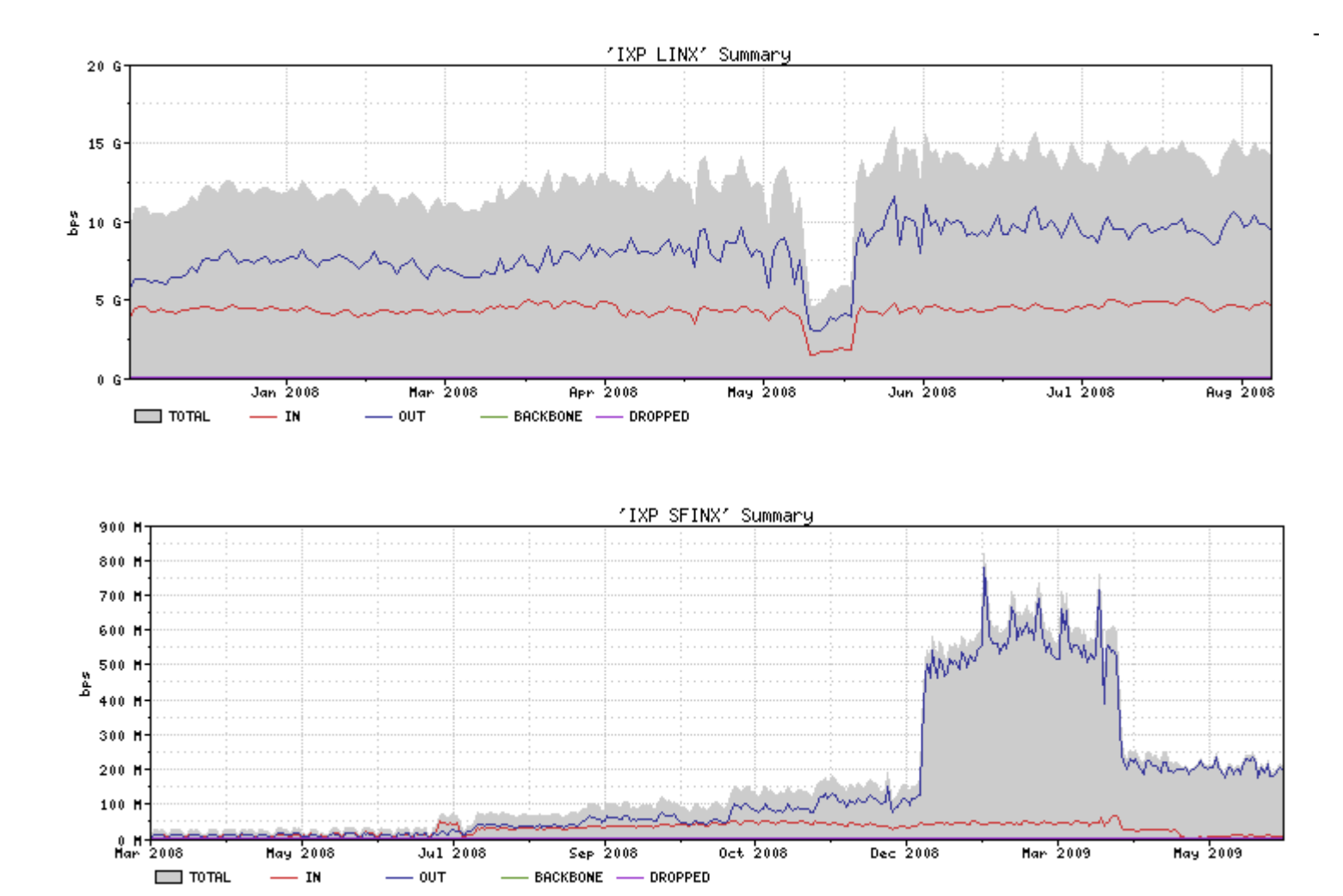

#### Effect on transit

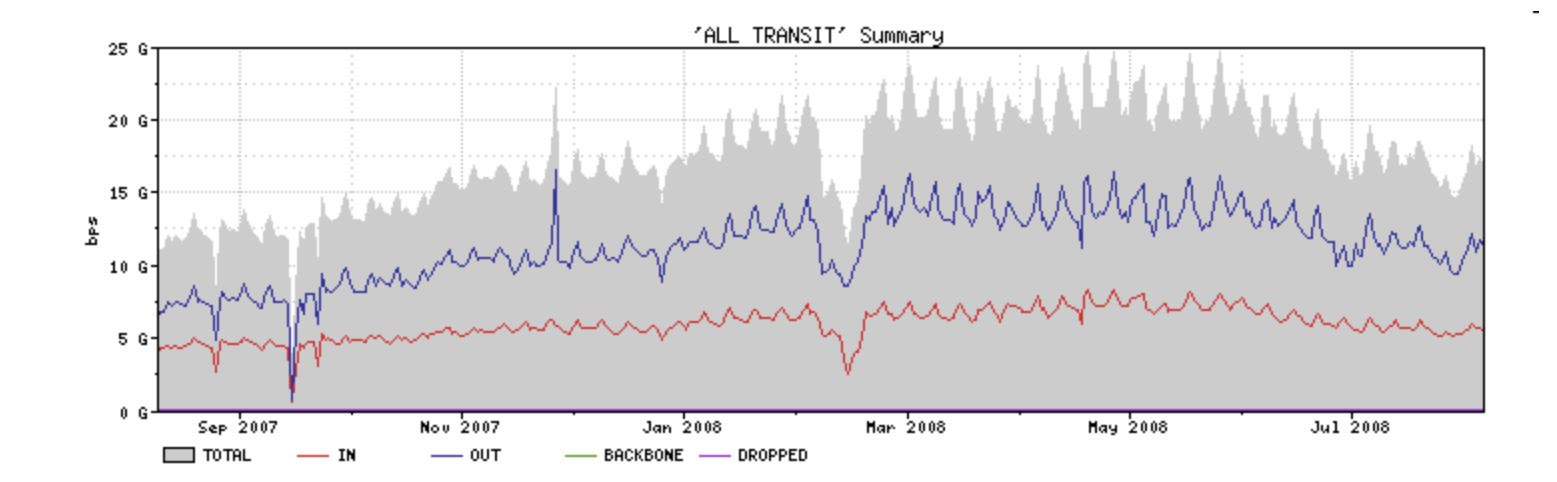

## **Savings**

- Transit Peering  $= 30 50\%$
- Total traffic = 140G approx
- •Peering ratio approx 70%
- Latency/jitter improved
- Network available for reverse traffic FOC

#### How to use the New Network

- Analyse traffic (probably already done as part of your planning phase)
- Await requests to peer
- Stalk and hunt desired peers
- Bring up peerings

#### Tools of the Trade

- Good business card file
- •PeeringDB
- •Arbor (or similar)
- Renesys
- Local database
- Friendly and engaging smile

## Business card file

- Contact details
- •Phone number
- •Email address
- Write things on the back (like AS number)
- May get extensive
- Review regularly (but don't throw away cards, peering coordinators move between companies but keep the same job)

## PeeringDB

- Free!
- Incredibly useful resource
- [http://www.peeringdb.com](http://www.peeringdb.com/)
- Guest access (guest/guest)
- Register your own account (<https://www.peeringdb.com/registration/register.php>)
- Enter your own network's details
- Easily search for details of potential peers

## Peering DB

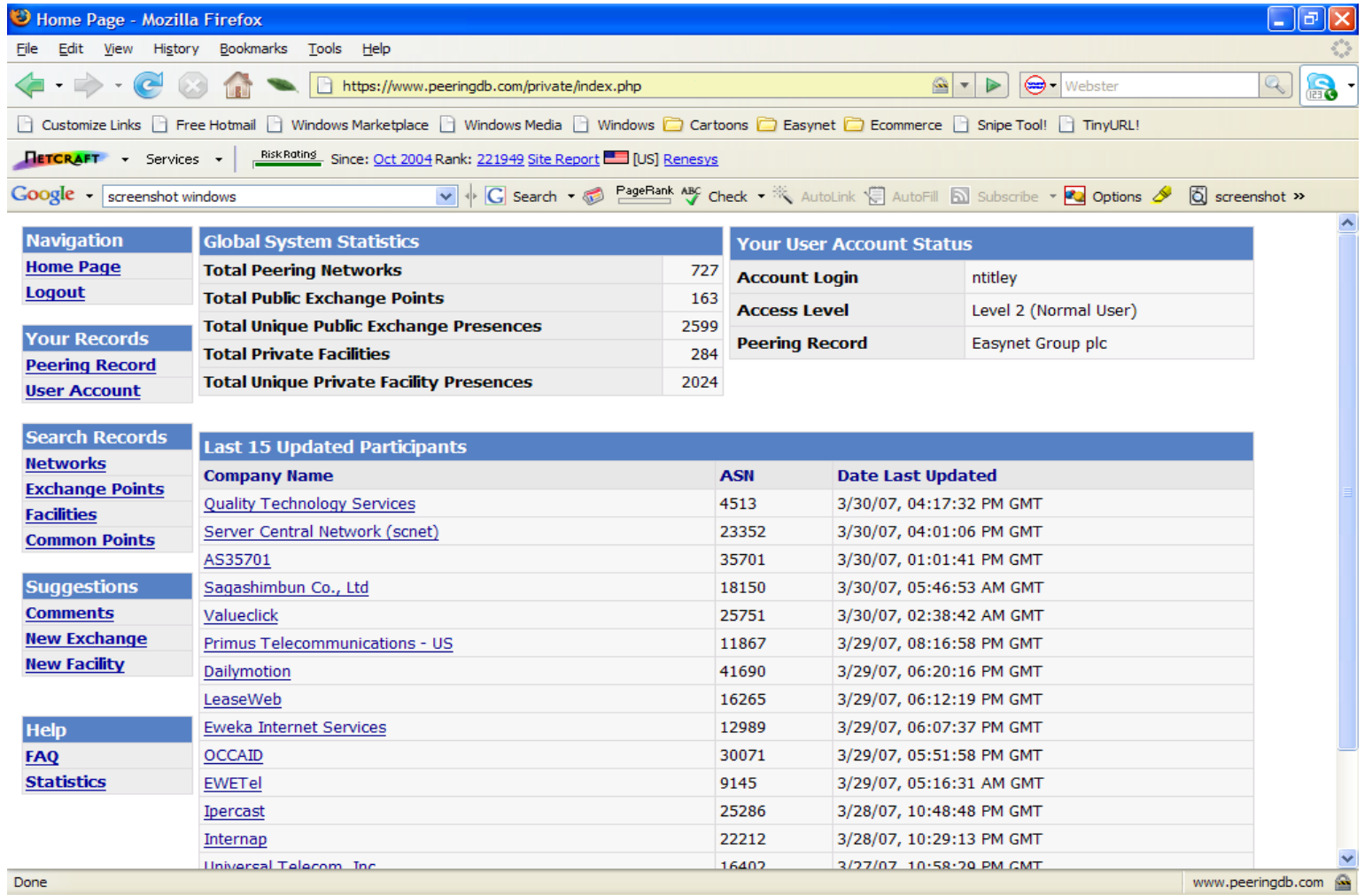

## PeeringDB (search)

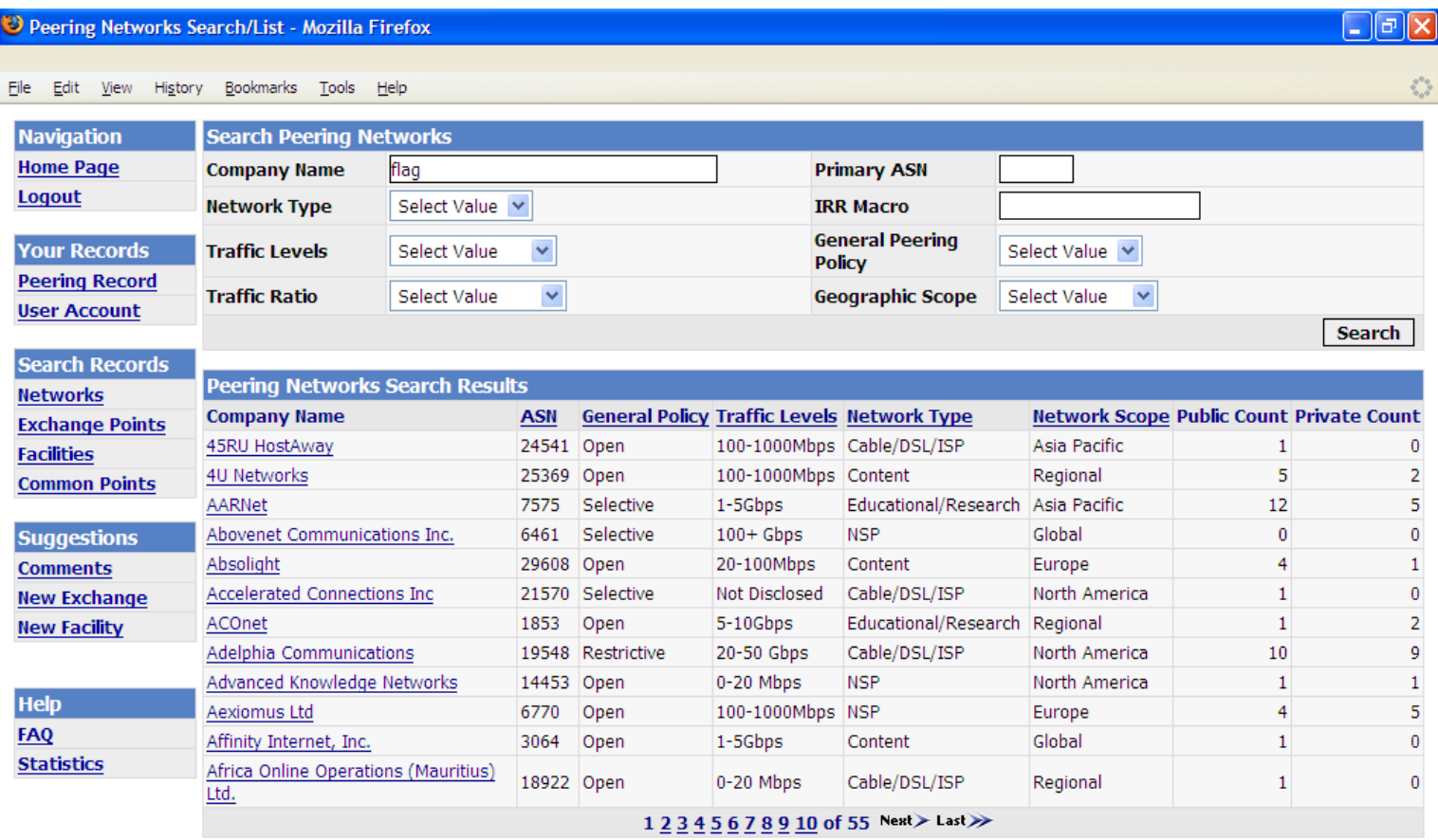

(c) 2004-2006 PeeringDB, All Rights Reserved. Please contact admin@peeringdb.com with questions/problems.

Done

## PeeringDB (search results)

#### D Peering Networks Detailed View - Mozilla Firefox

#### File Edit View History Bookmarks Tools Help

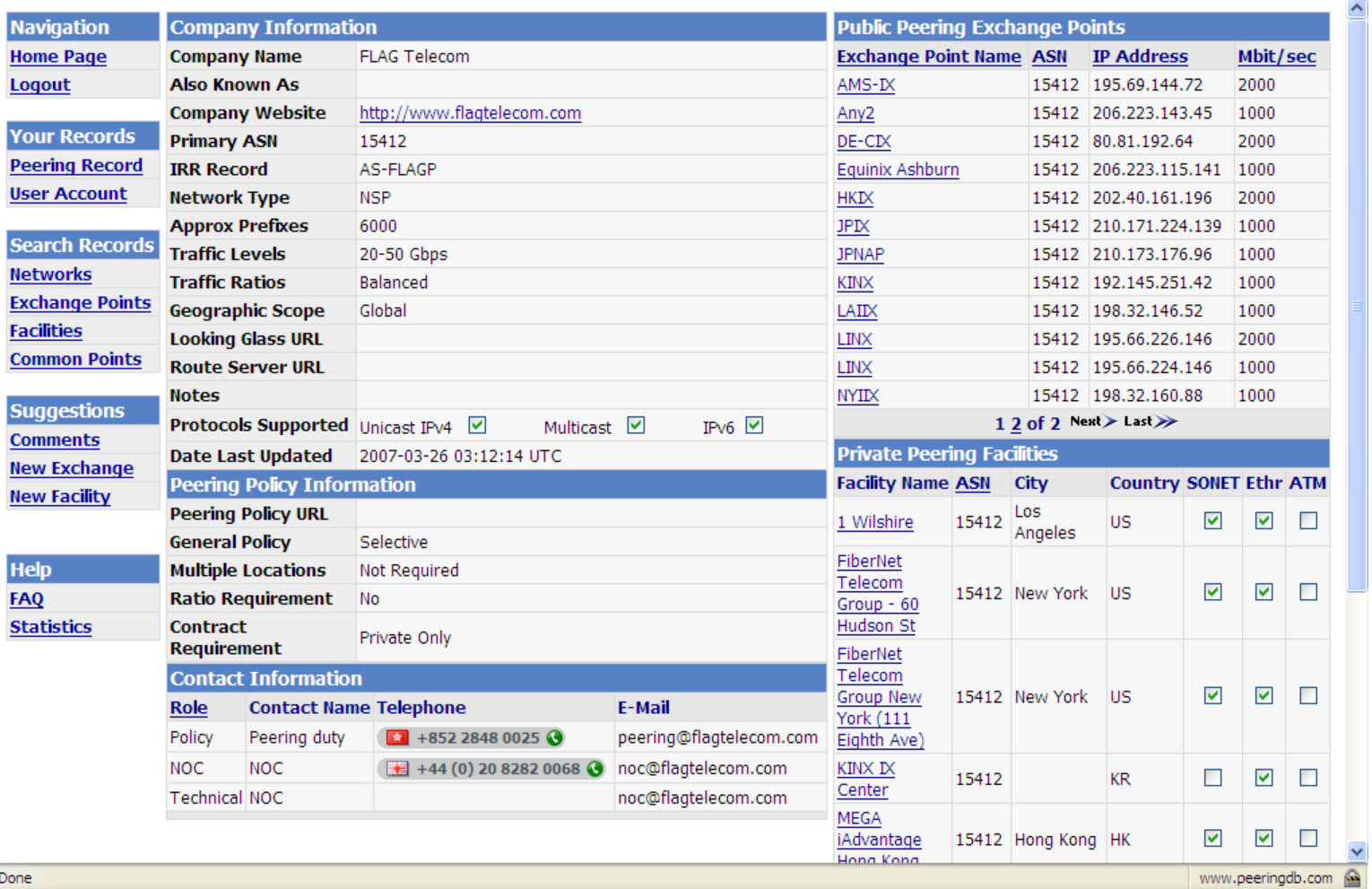

Eeasynet Ltd 22/02/10

 $\Box$ e $\times$ 

O

## Arbor Peakflow (or similar)

- For each router in network
	- Takes netflow data
	- Takes an iBGP feed
	- Takes SNMP feed
- Used to determine traffic to and from a peer (or potential peer)
- For a potential peer will show the current path
- Also shows
	- Traffic breakdown (by destination port)
	- Traffic flowing from a peer to a peer (useful for detecting misconfigurations)
	- Peering adviser mode, shows peers to aim for
	- Traffic flows within network
	- Historical data
- Disadvantage
	- Cost (licensed per router)
	- May lie to you

## Arbor Peakflow (example)

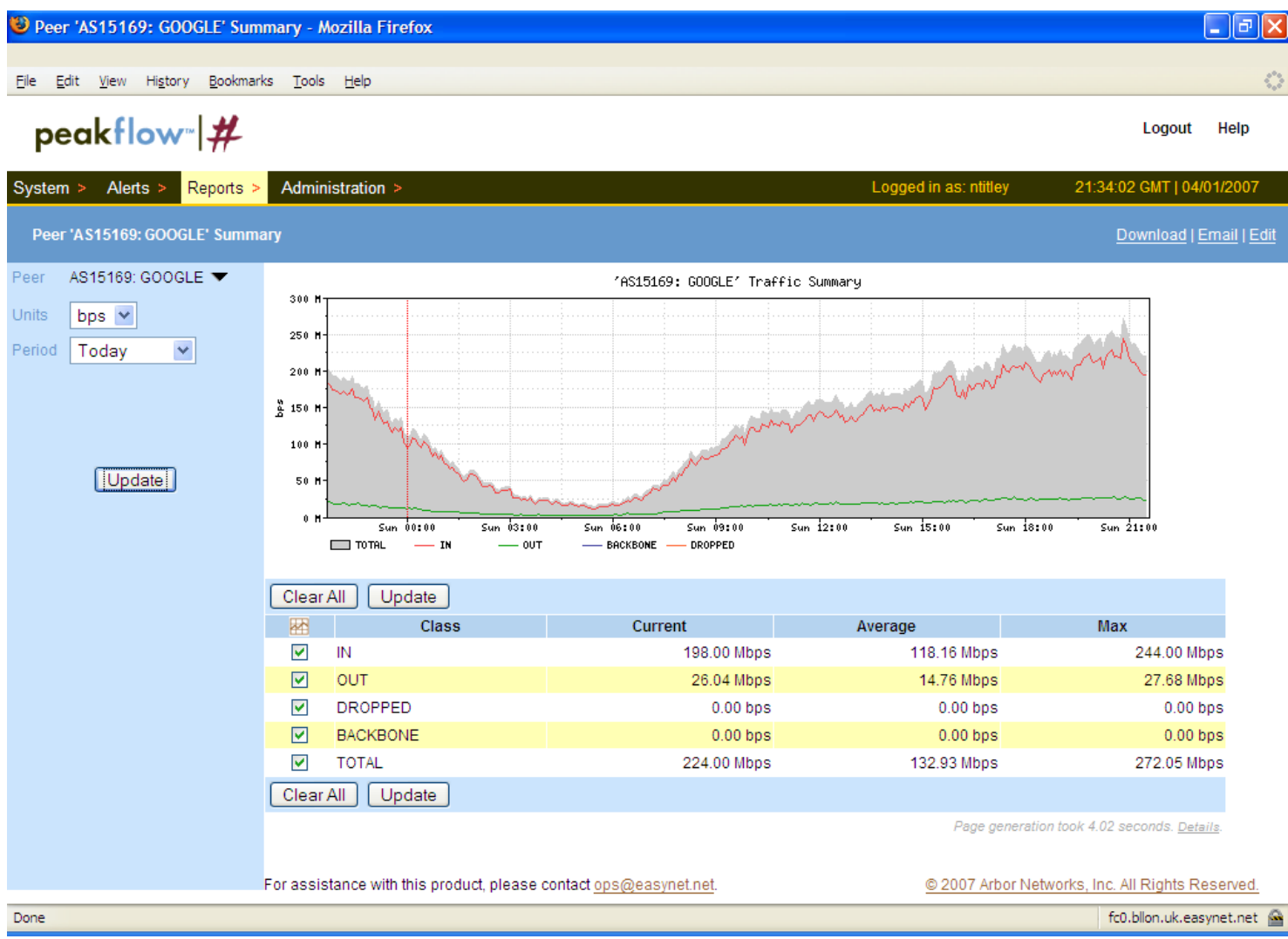

## Renesys

- [http://www.renesys.com](http://www.renesys.com/)
- Historical routing topology data
- Very useful
	- Debugging routing problems
	- Working out routing topologies
- Peering advisor tool
- Free
	- Give them a peering
	- Get access to basic tools
- Pay
	- Get automatic advisories of routing topology problems to feed to your NOC
	- Get access to complete history

#### AS5564 (Scotland Online)

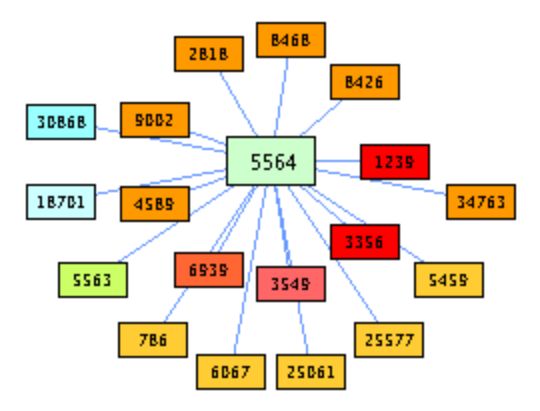

 $\sim$ 

#### AS4589 (Easynet)

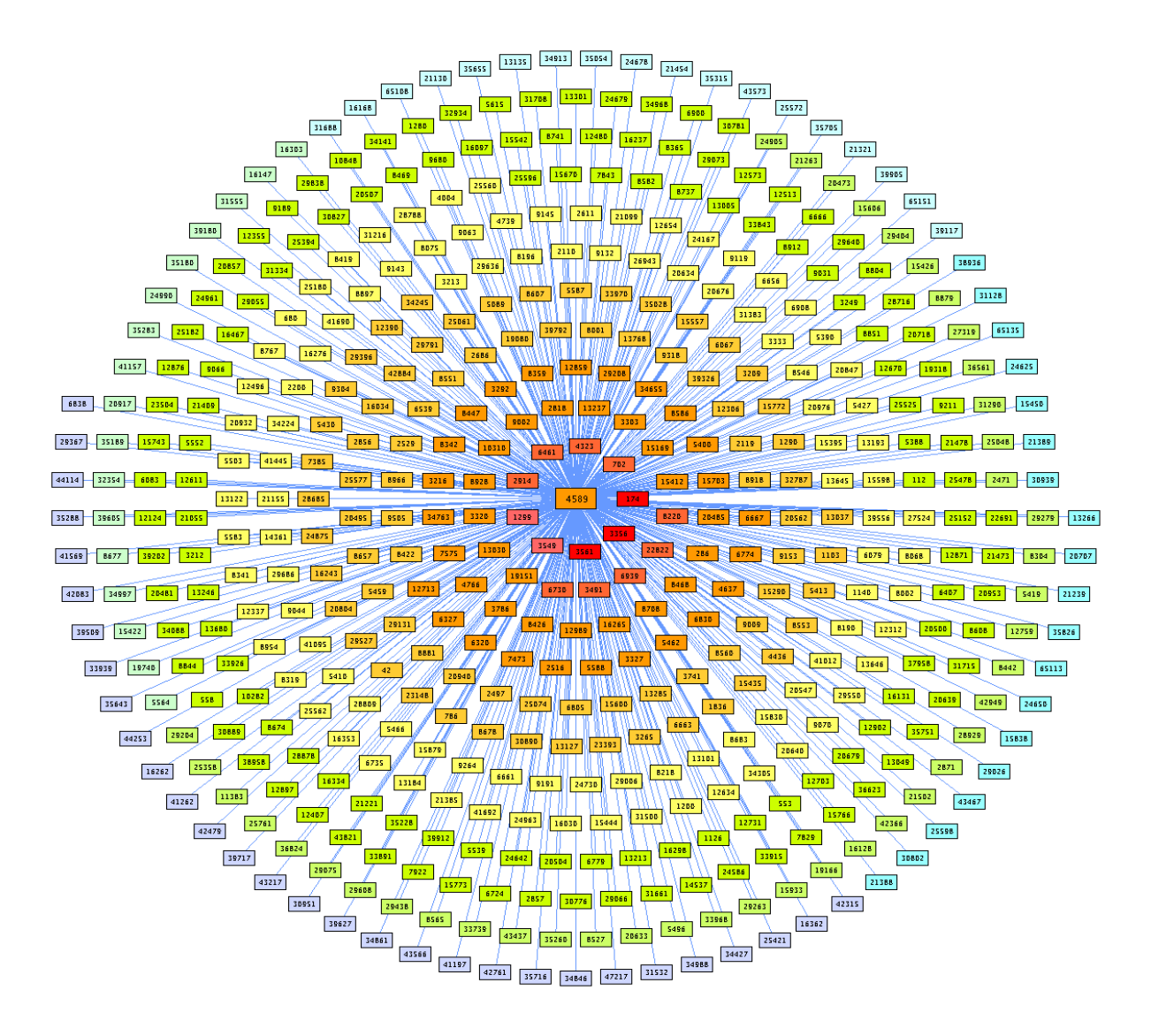

## Local Database

- •Where do I peer
- •Who do I peer with?
- How do I contact them?
- •Who *don't* I peer with?
- Missing peering points
- •Anything else you might want to record

#### IXP Overview

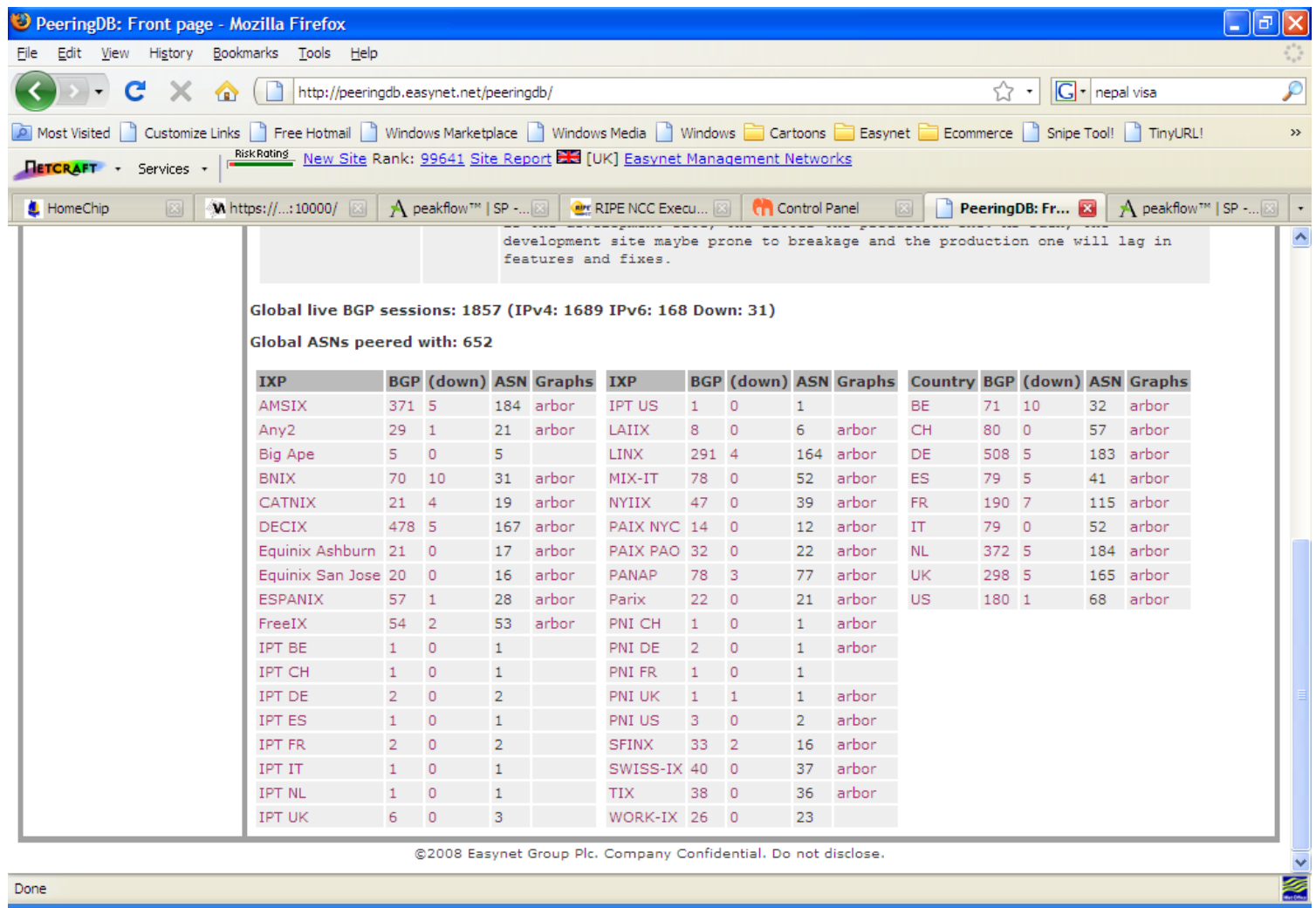

#### Peer Search

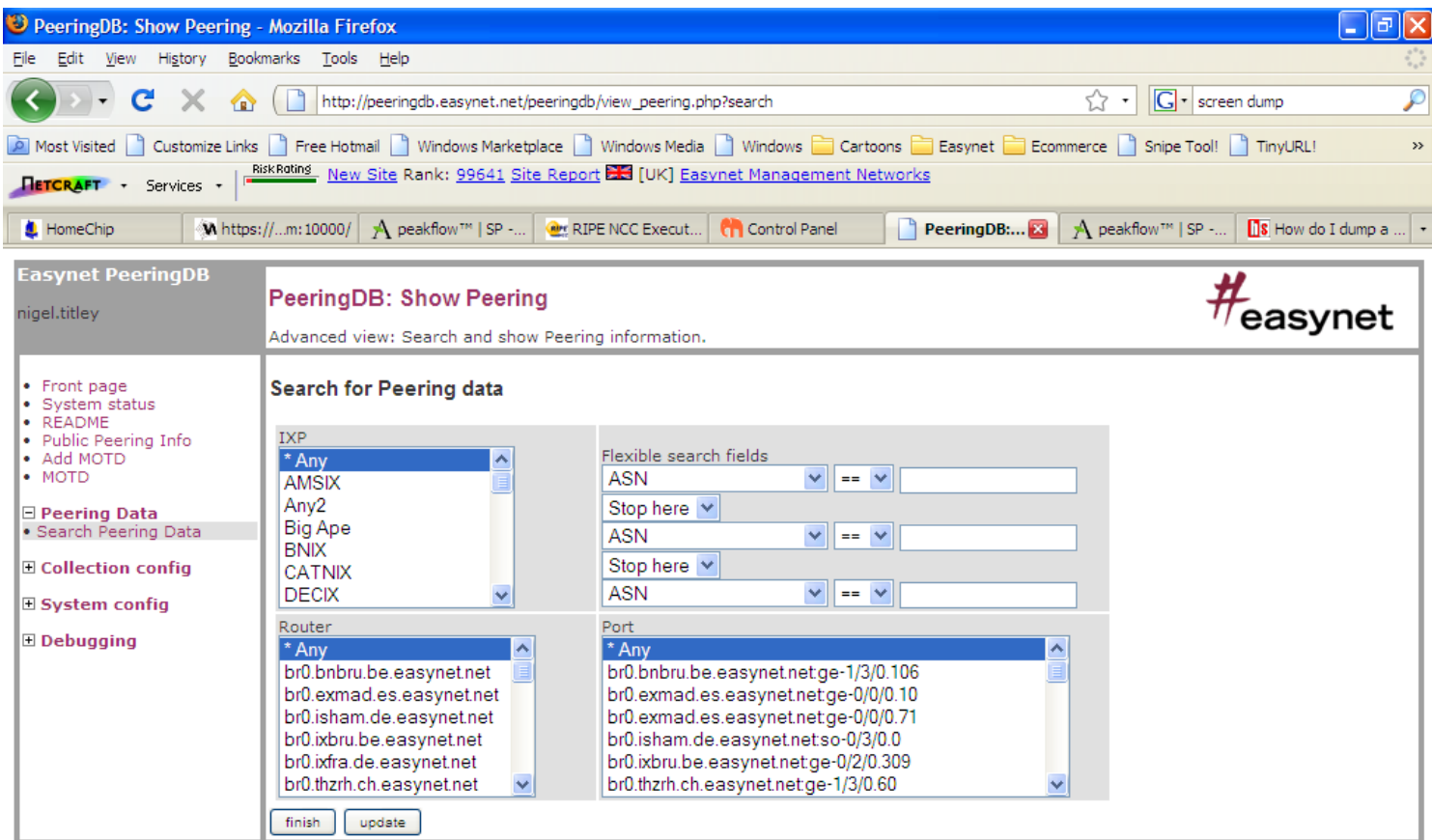

@2008 Easynet Group Plc. Company Confidential. Do not disclose.

#### Peer details

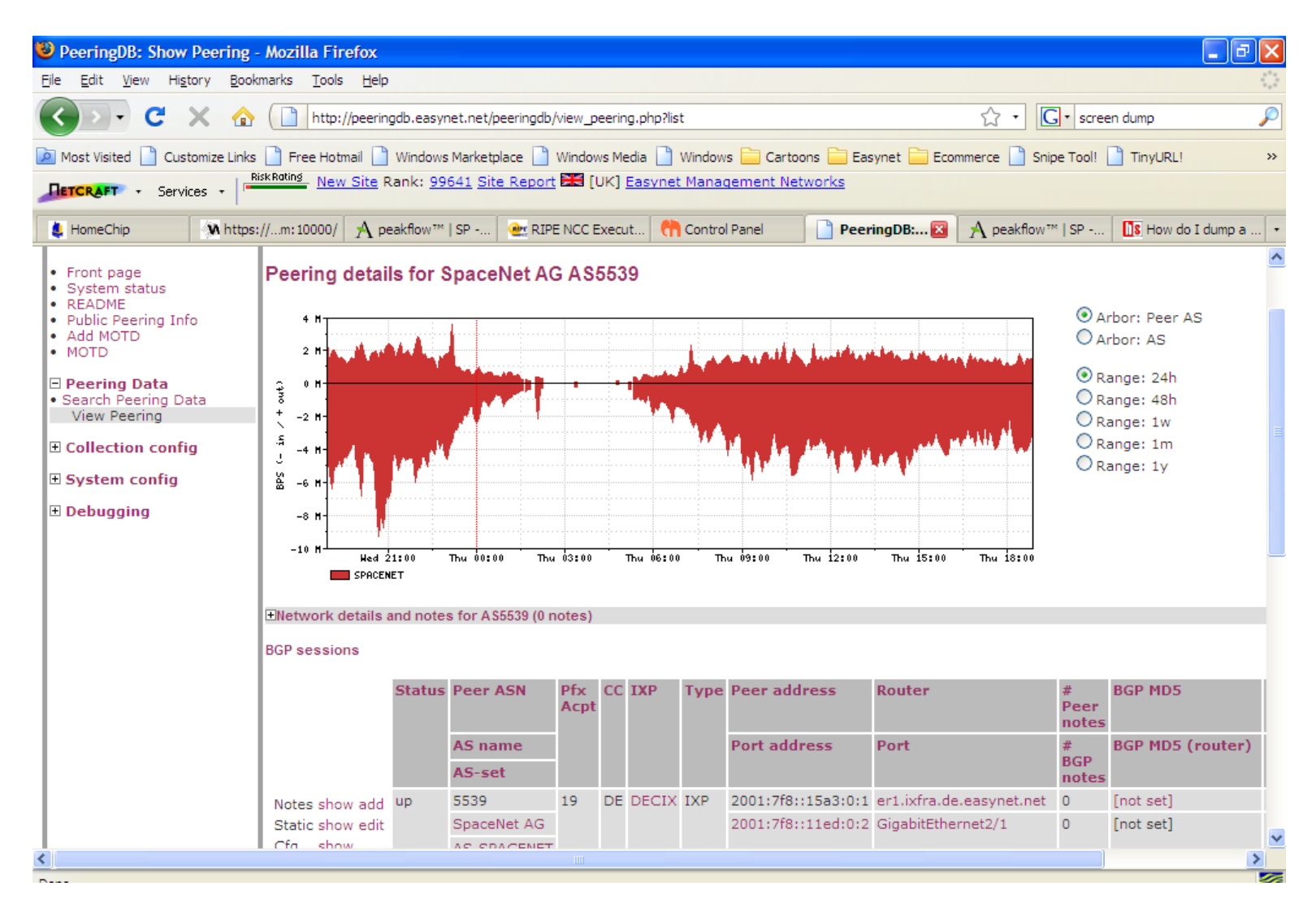

# Friendly and Engaging Smile

- It helps to be friendly, but I seem to have managed to get away with it.
- Buy drinks
- Bring tee-shirts
- Go to meetings
	- RIPE
	- NANOG
	- APRICOT
	- SANOG
	- MENOG
	- UKNOF
- Sponsor APRICOT meetings

## **Conclusions**

- Pleasure
	- It can be a lot of fun being a peering coordinator
	- Cooperation
	- Meeting like minded people
	- Making the internet a better place (without peering there would be no internet)
- Profit
	- Peering is your markup
	- Difference between the price you pay for transit and the price you charge your customers
	- More peering generally means more profit and happier customers

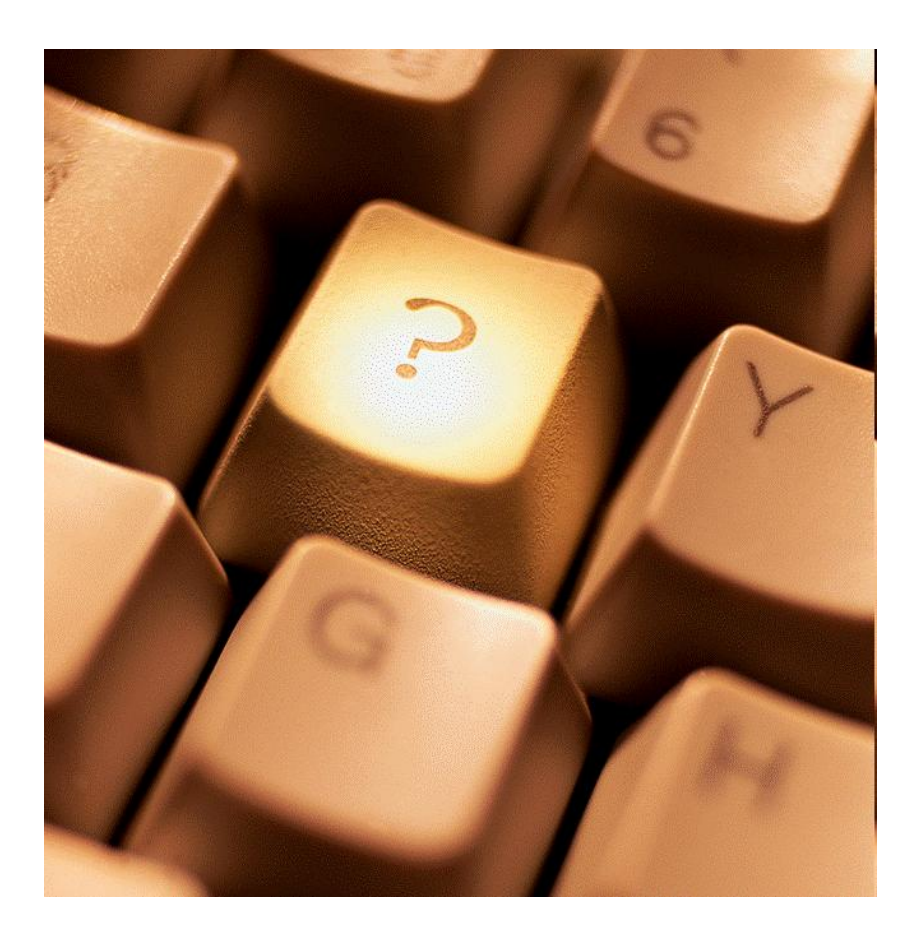

## Questions? nigel.titley@uk.easynet.net